#### **Wim van Dorst, WvD@clifton.nl**

2006−03−02, version V38

#### **Revision History**

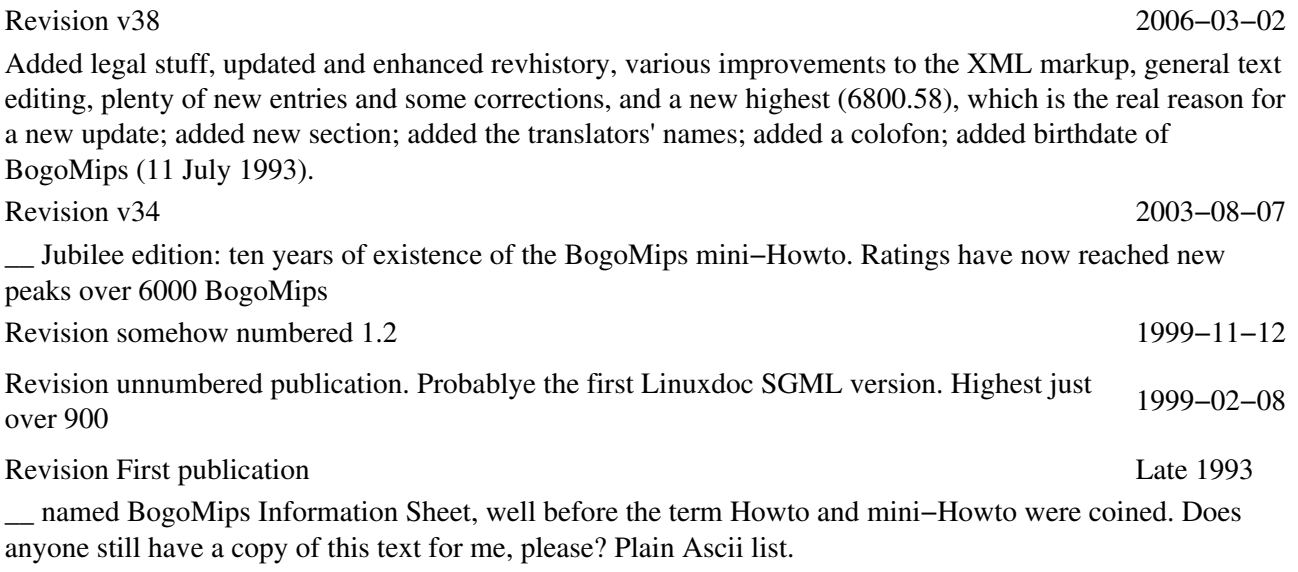

The mini−howto text gives information about BogoMips, compiled from various sources such as news and e−mail. New BogoMips entries for the mini−Howto, notably for unlisted CPUs, will be highly appreciated. They can be sent by <u>[e−mail to the author Wim van Dorst](mailto:WvD@clifton.nl)</u>

# **Table of Contents**

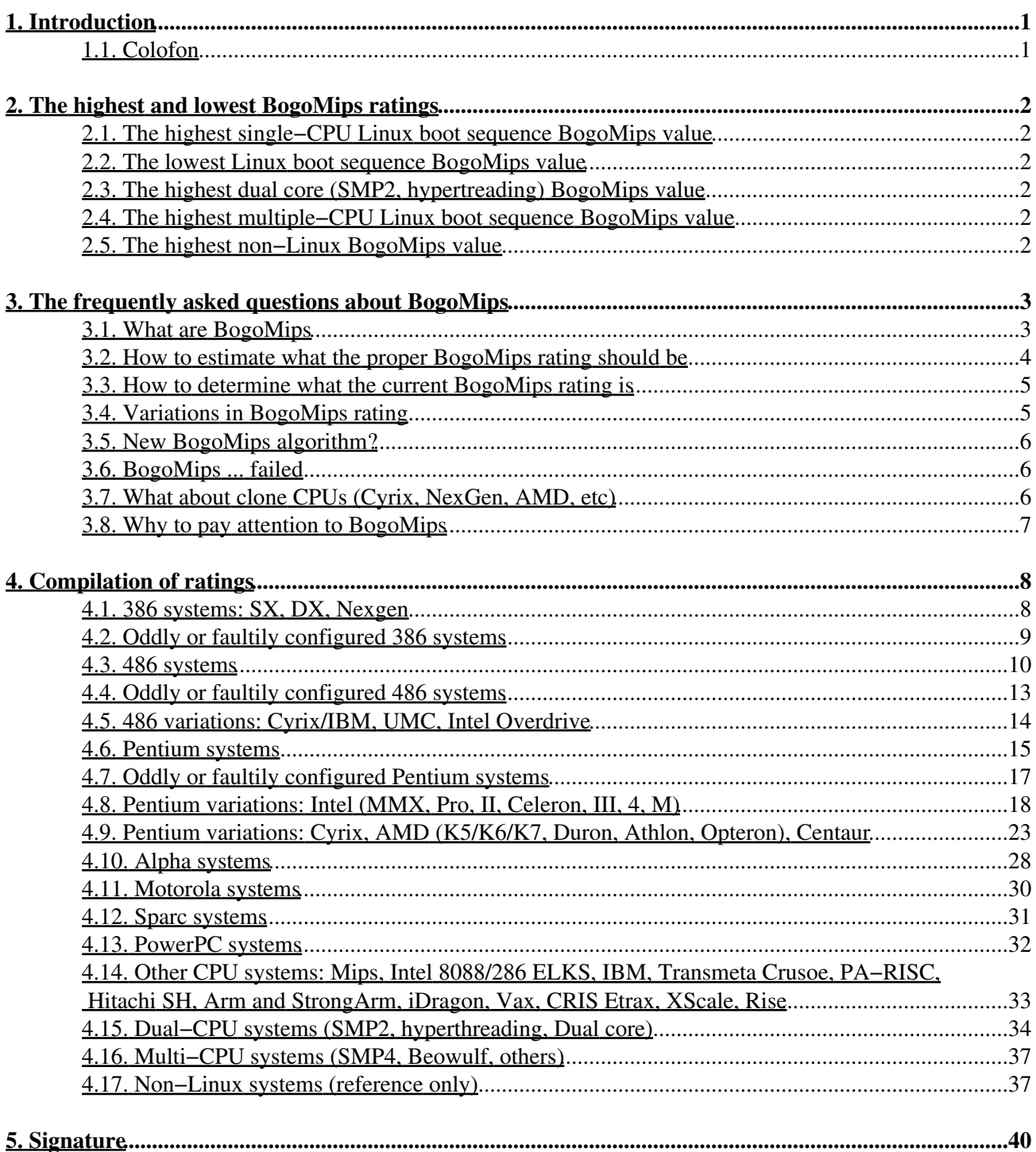

# <span id="page-2-0"></span>**1. Introduction**

This text, initially started back in 1993 as BogoMips Information Sheet, is retrievable in the most up−to−date version from its homepage at [www.clifton.nl,](http://www.clifton.nl) and from the various Linux archives.

Translations from this English version (by Wim van Dorst) are reported to be available in [Chinese](http://www.linux.org.tw/CLDP), [French](http://www.freenix.org/unix/linux/HOWTO/mini/BogoMips.html) [\(by Antoine Levavasseur\)](http://www.freenix.org/unix/linux/HOWTO/mini/BogoMips.html), [Hungarian \(by Daczi László\)](http://tldp.fsf.hu/HOWTO/BogoMips-hu/index.html), [Indonesian \(by Mohammad Damt\)](http://ldp.linux.or.id/HOWTO/mini/other-formats/html/ID-BogoMips-miniHowto.html), [Italian \(by](http://ildp.pluto.linux.it/HOWTO/BogoMips.html) [Federico Lucifredi\),](http://ildp.pluto.linux.it/HOWTO/BogoMips.html) [Russian \(by Mikhail Korepanov\)](http://ruslandh.narod.ru/howto_ru/mini/BogoMips), [Spanish \(by Juan Carlos Durán García\)](http://www.insflug.org/COMOs/BogoMIPS-mini-Como/BogoMIPS-mini-Como.html), [Slovak \(by](http://filip.hroch.sk/howto-bogo.shtml) [Filip Hroch\)](http://filip.hroch.sk/howto-bogo.shtml) and several other languages (German, Norwegian, Polish, Japanese, Portugese), unfortunately without details yet, all from the appropriate archives.

An explanatory [magazine article](http://kinetic.org/bogo-mips.html), titled 'the Quintessential Linux Benchmark,' was published in the Linux Journal, vol 21, January 1996. The BogoMips is also explained in [the Jargon File](http://catb.org/~esr/jargon/) and [the Wikipedia.](http://en.wikipedia.org/)

New mini–Howto entries for unlisted CPUs will be highly appreciated. They can be sent by e–mail to the [author Wim van Dorst](mailto:WvD@clifton.nl)

## <span id="page-2-1"></span>**1.1. Colofon**

This mini−Howto is currently written in Docbook XML 4.4. Early versions of the mini−Howto, in the '90s, were in plain ASCII text. Then in the last year of the '90, it was converted to then current HTML 3.x, upgraded later to HTML 4, and in 2000 further upgraded to Linuxdoc SGML. Since version v37 in 2004, the full blown Docbook XML is used, with the Linux Document Project XSL stylesheets, to better fit in with the other mini−Howtos and Howtos.

There is only one tool to edit the various files, and that is vi, the renowned Unix text editor. XML to xhtml conversion tools include xmlto and the xsl−stylesheets of the TLDP. For the Clifton website these sames tools and stylesheets are used; the different look and feel comes from the Clifton CSS.

# <span id="page-3-0"></span>**2. The highest and lowest BogoMips ratings**

The following are the highest and the lowest BogoMips ratings, as reported directly to me, or published on Usenet.

## <span id="page-3-1"></span>**2.1. The highest single−CPU Linux boot sequence BogoMips value**

- ♦ Michael Weiner, *weinert@sys2.de*
- ♦ Intel Xeon, at 3400 MHz
- $\triangleleft$  6800.58 BogoMips

### <span id="page-3-2"></span>**2.2. The lowest Linux boot sequence BogoMips value**

- ♦ Tim Van der Linden, *timvdl@innet.be*
- ♦ Intel 8088, at 4.77 MHz, ELKS
- $\triangleleft$  0.02 BogoMips

### <span id="page-3-3"></span>**2.3. The highest dual core (SMP2, hypertreading) BogoMips value**

- ♦ Brian Wheeler *bdwheele@indiana.edu*
- ♦ Hyperthreaded dual Xeon at 3060 MHz
- ♦ 24379.39 BogoMips

## <span id="page-3-4"></span>**2.4. The highest multiple−CPU Linux boot sequence BogoMips value**

- ♦ Dan Kirkpatrick, *dkirk@physics.syr.edu*
- ♦ 102 CPU Beowulf of Pentium IIIs, at 1000MHz
- $\triangle$  203862.30 BogoMips

### <span id="page-3-5"></span>**2.5. The highest non−Linux BogoMips value**

- ♦ *omega@sequent.com*
- ♦ Sequent Numa−Q, 32 Pentium CPUs at 180MHz
- ♦ Dynix operating system
- ♦ 3776.00 BogoMips

# <span id="page-4-0"></span>**3. The frequently asked questions about BogoMips**

Several authors have contributed to my knowledge of BogoMips. In this place, I would like to thank them highly.

## <span id="page-4-1"></span>**3.1. What are BogoMips**

Quoted from the Internet, origin unknown but brought to the attention by Eric S Raymond, *esr@thyrsus.com*, and Geoff Mackenzie, *freon@dialstart.net*, there is an humourously illustrative definition of BogoMips as ''the number of million times per second a processor can do absolutely nothing.''

On a more precise basis, from mail from Lars Wirzenius, *wirzeniu@kruuna.Helsinki.FI*, dated 9 September 1993, explaining BogoMips, with additional detailed information by Alessandro Rubini, *rubini@morgana.systemy.it*, and by howto−author Wim van Dorst:

`MIPS is short for Millions of Instructions Per Second. It is a measure for the computation speed of a program. Like most such measures, it is more often abused than used properly (it is very difficult to justly compare MIPS for different kinds of computers).

BogoMips are Linus's own invention. The linux kernel version 0.99.11 (dated 11 July 1993) needed a timing loop (the time is too short and/or needs to be too exact for a non−busy−loop method of waiting), which must be calibrated to the processor speed of the machine. Hence, the kernel measures at boot time how fast a certain kind of busy loop runs on a computer. "Bogo" comes from "bogus", i.e, something which is a fake. Hence, the BogoMips value gives some indication of the processor speed, but it is way too unscientific to be called anything but BogoMips.

The reasons (there are two) it is printed during boot−up is that a) it is slightly useful for debugging and for checking that the computers caches and turbo button work, and b) Linus loves to chuckle when he sees confused people on the news.'

BogoMips are being determined in  $/\text{usr}/\text{src}/\text{linux}/\text{init}/\text{main}$ . c (simple C algorithm, with a nice example of floating point arithmetic within the fully integer kernel), and the pertaining kernel variable *loops per sec* is used in several drivers for more serious purpose. The actual delay function udelay() is in assembler, and therefore each port has its own definition in /include/asm/delay.h. The *loops\_per\_sec* variable and the udelay() function are used in numerous drivers, see:

cd /usr/src/linux #or where else source is located find . −name '\*.[hcS]' −exec fgrep loops\_per\_sec {} /dev/null \; find . –name '\*.[hcS]' –exec fgrep udelay {} /dev/null \;

The BogoMips calculation loop for the non Intel CPUs is similar but not the same, because it is programmed in another assembler language. BogoMips is however the only portable way over the various CPUs (Intel−type and non Intel−type) for getting an indication of the CPU speed. Even CPU clock speed is not available on all CPUs.

### <span id="page-5-0"></span>**3.2. How to estimate what the proper BogoMips rating should be**

From a initiative by Ian Jackson, *ijackson@nyx.cs.du.edu*, and Przemek Klosowski, then with just three or four entries, much updated and expanded by howto−author Wim van Dorst for current data, as listed below:

As a very approximate guide, the BogoMips can be calculated by:

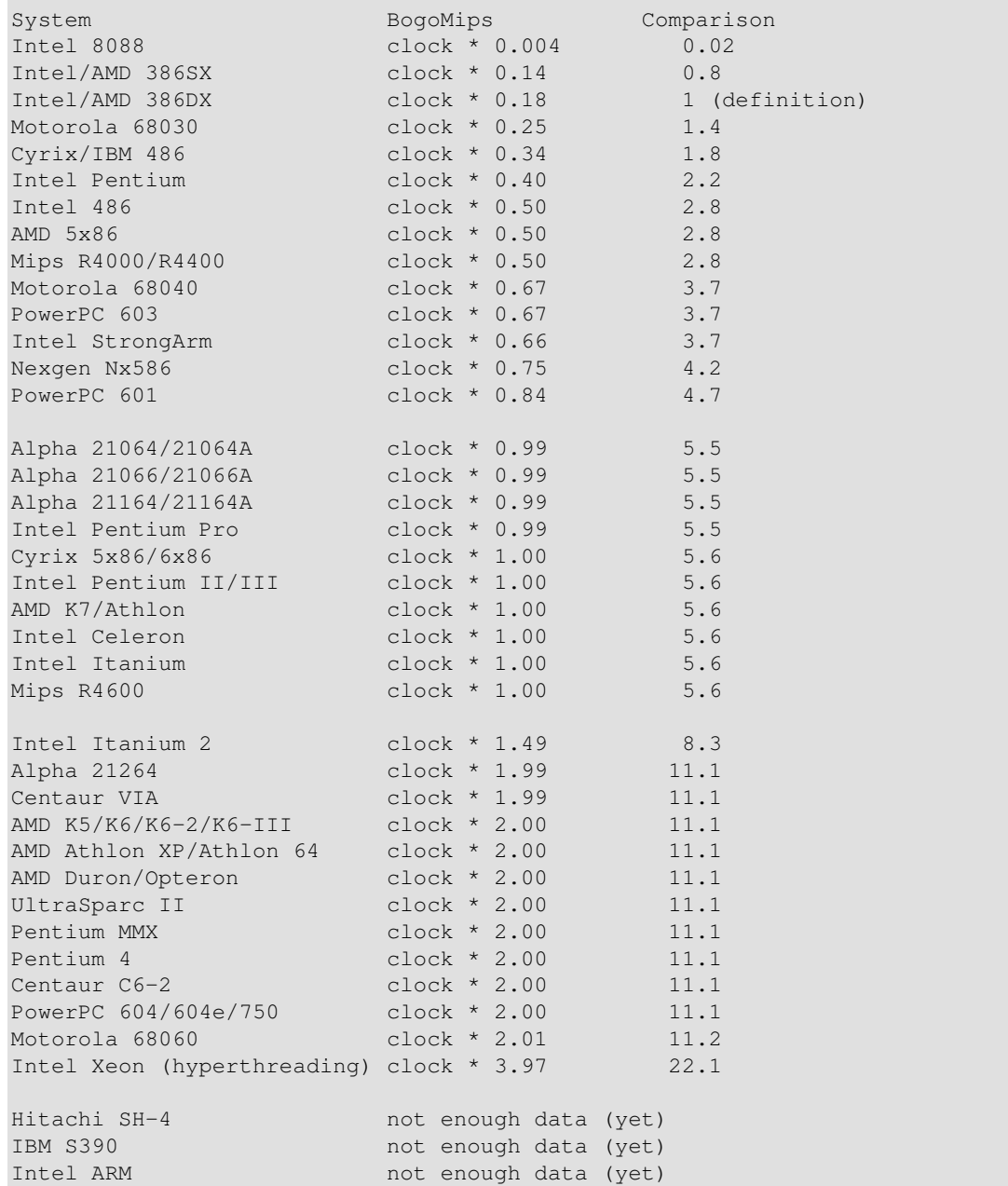

Note that the BogoMips calculation loop does not take full advantage of the parallelism of various processors, such as the Intel Pentium and the Alpha 21164. Also read the section on 'New BogoMips algorithm?' below, since for some of these CPUs recent kernels may give different data.

## <span id="page-6-0"></span>**3.3. How to determine what the current BogoMips rating is**

There are three methods to determine the current BogoMips, viz.

- 1. looking in /proc/cpuinfo, e.g., with `cat /proc/cpuinfo`. This method is highly preferred above the alternatives.
- 2. looking in the syslog output to see what was printed there during booting. If you're lucky the information may still be on the booting virtual console (if necessary, switch to it with the Alt−F1 key combination), otherwise you can retrieve the information explicitly with dmesg or syslogk. This alternative gives accurate information but is more work.
- 3. using the standalone bogomips program. This is only recommended for non–Linux system, for reasons pointed out below.

A non−determinative alternative, which is also applicable for non−Linux systems such as Crays, Palm PDAs, DOS, and similar, may be a standalone BogoMips program. Some versions are currently available, viz., by Darrick Wong, *djwong@thibs.menloschool.org*, and by Philip Snowdon, *philips@users.sf.net*. Jeff Tranter, *jeff\_tranter@mitel.com* was the original author. From his readme file:

`Tired of rebooting your system so you can see how many BogoMips it's running at today? [...] "Bogomips" is a standalone program that displays your system performance using one of the world's most recognized benchmarks. It uses the same code that is used in the Linux kernel while booting, but runs as a user program. [...] Version 1.3 of BogoMips is now portable and should run on any system that supports an ANSI C compiler and library.'

Note that due to system load values calculated with a standalone program on Linux systems may be quite different from registered in the list below. Intrinsically a standalone program cannot give precisely similar information to the boot sequence BogoMips, since system load will compete with the program run by an ordinary user. Therefore only boot sequence BogoMips ratings are listed below.

Be aware that Jeff's original file on sunsite.unc.edu, named

/pub/Linux/system/status/bogo−1.2.tar.gz, internally designated version 1.3, is rather outdated. Therefore, check out Darrick's program on

http://thibs.menloschool.org/~djwong/programs/bogomips/, if still reachable. He even has a MSW\*nd\*ws binary version. And very interestingly, Phil Snowdon has developed the PalmOS version, to be found at http://bogomips.sourceforge.net.

## <span id="page-6-1"></span>**3.4. Variations in BogoMips rating**

From Linus Torvalds, *torvalds@cc.helsinki.fi*, explaining about the variation one may see in the BogoMips rating, in c.o.l.development, at 28 April 1994

`The BogoMips calculation loop is "quantizised", so you're most likely to get the exact same number all the time. You usually will get different numbers only if the speed is just on the "edge", when small variations (different time for interrupt ticks etc) will make it jump from one value to the other.'

If a kernel is not compiled specifically for the pertaining CPU, also some (even large) variations of the BogoMips ratings can occur, mainly due to erroneous alignment. This problem apparently only occurs on the various x86 CPUs (Intel and clones). Fortunately it can easily be solved: recompile the kernel specifically for your CPU.

## <span id="page-7-0"></span>**3.5. New BogoMips algorithm?**

No, the BogoMips algorithm, contrarily to popular believe, did NOT change over the various kernel versions. Furthermore, it is intrinsically the same for all CPUs of all makes.

What did change from kernel version 2.2.13 to 2.2.14 is the CPU state setting just before the BogoMips calculation. This affects the BogoMips rating for all Intel and AMD Pentium variations, resulting in approximately 2\*clock, if they were not 2\*clock already.

The entries based on these upgraded kernel versions for CPUs where this change was actually relevant for (Pentium II/III, Celeron, Athlon) are marked in the list below with an initial \* (star symbol).

## <span id="page-7-1"></span>**3.6. BogoMips ... failed**

Suggested by various questions on the net and private mail, e.g., by Lily, *lbliao@alumni.caltech.edu*, and by Pierre Frenkiel, *frenkiel@cdfap2.in2p3.fr*. In March 1995 they asked:

`When I boot Linux I get the message:

 Calibrating delay loop.. ok − 23.96 BogoMips failed

Where/why has the calibration delay loop failed?'

It didn't fail. If it had failed the text would have been

Calibrating delay loop.. failed

What likely did fail was a driver for some gadget which you may not have in your machine. Just after calculating the BogoMips rating all device drivers are initiated. First the SCSI devices, then Net devices, etc. Any failure is duly reported. Noteworthy is the AHA152x driver. Other effects of failing drivers (and not of failing BogoMips calculations) are systems crashes, long waits, and complete system locks, somewhere close to (just before or just after) outputting the ok − xx.xx BogoMips text.

Since Linux 1.2 many error messages have improved, so upgrade to at least that version to find out which particular driver it is that is failing. Also recompile the kernel to only include the drivers that are actually needed for your hardware configuration.

## <span id="page-7-2"></span>**3.7. What about clone CPUs (Cyrix, NexGen, AMD, etc)**

Cyrix 486−like CPUs need cache enabling software, sometimes referred to as BogoBoost software. Cyrix 5x86 and 6x86 CPUs may have their BogoMips improved drastically by branch−prediction (BIOS option). Note that the performance improvement may be marginal. There are several packages available for adjusting Cyrix CPUs, such as the BogoBoost patch, cx5x86mod, and set6x86, all from the normal archives, in obvious

places. It is reported the Cyrix 6x86 CPUs may give better performance when the kernel is compiled with 486−optimization, instead Pentium−optimization.

NexGen 386−enhanced CPUs, marked as Nx586, are listed as 386−like, since the fact that they are performing like Pentium machines is not relevant to BogoMips.

AMD 5x86, also denoted as AMD 486DX5, are quadrupled 486/33 machines. They are fully in line with other 486 CPUs. The AMD K5 and the K6 are Pentium−like CPUs, with their own BogoMips multipliers.

### <span id="page-8-0"></span>**3.8. Why to pay attention to BogoMips**

Let me add that there are only two reasons for paying attention to the BogoMips rating that is presented on booting Linux:

- 1. To see whether it is in the proper range for the particular processor, its clock frequency, and the potentially present cache. Many CPUs are prone to faulty setups of
	- memory cache setting (write−back is wrong for BogoMips, often reported lower than 5; ♦ write−through is ok)
	- ♦ turbo−buttons (should be ON)
	- ♦ BIOS−software emulated fake cache (change it for real cache)
	- ♦ similar cache and clock related things, sometimes also BIOS−software related
- 2. To see whether your system is faster than mine. Of course this is completely wrong, unreliable, ill−founded, and utterly useless, but all benchmarks suffer from this same problem. So why not use it? This inherent stupidity has never before stopped people from using benchmarks, has it? :−)

*Note of the author: this remark was made somewhere in the mid nineties when comparing high BogoMips rates for some low−capacity CPUs with high clockrates (e.g., 486) to rates for CPUs with lower clock rates but much more capacity (e.g., Pentiums).*

More serious uses for real benchmarking are addressed in the Linux Benchmarking Howto by Andre D. Balsa.

# <span id="page-9-0"></span>**4. Compilation of ratings**

The following table gives some reported BogoMips ratings for various systems: close to 2000 entries by about 1500 different persons, from over 50 different countries. Each entry lists the CPU type (e.g. Pentium M); the clock speed (/1700) in MHz; the BogoMips rating with two decimals, and the reporter's name and e−mail address. Note that the ratings here are from the actual Linux booting sequence, except of course for the section on Non−Linux Systems. And all e−mail addresses have been anti−spam manipulated: replace @\_ with @ for the original reporter.

Some entries are marked with an '\*'. See the chapter above about the 'New algorithm?' for explanation. Other abbreviations used in the tables include *overcl* for overclocked CPUs running at a higher clockrate than it is officially purchased for, *SMP* for Symmetric MultiProcessing, and *ht* for hyperthreading, listed under SMP.

### <span id="page-9-1"></span>**4.1. 386 systems: SX, DX, Nexgen**

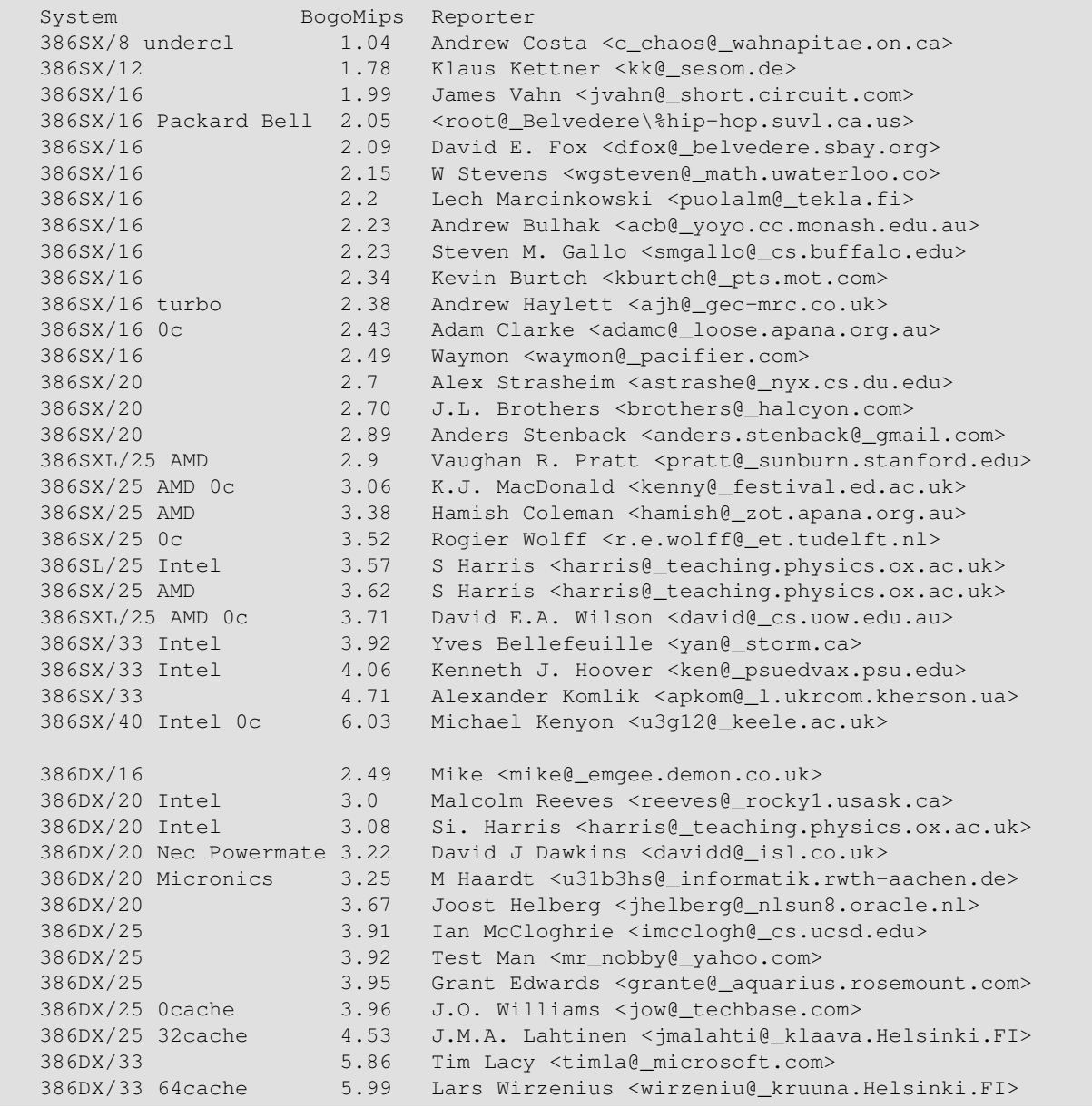

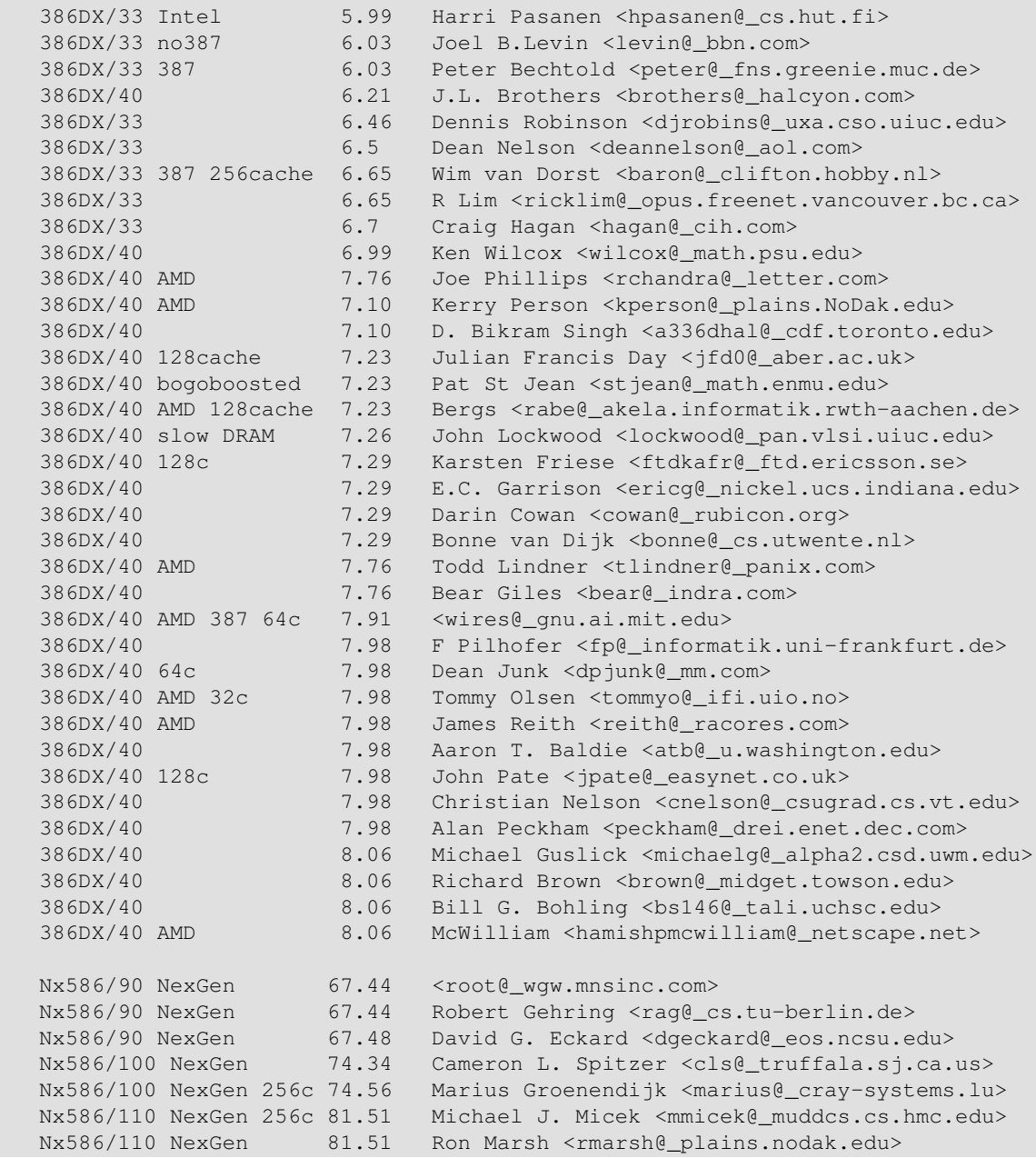

# <span id="page-10-0"></span>**4.2. Oddly or faultily configured 386 systems**

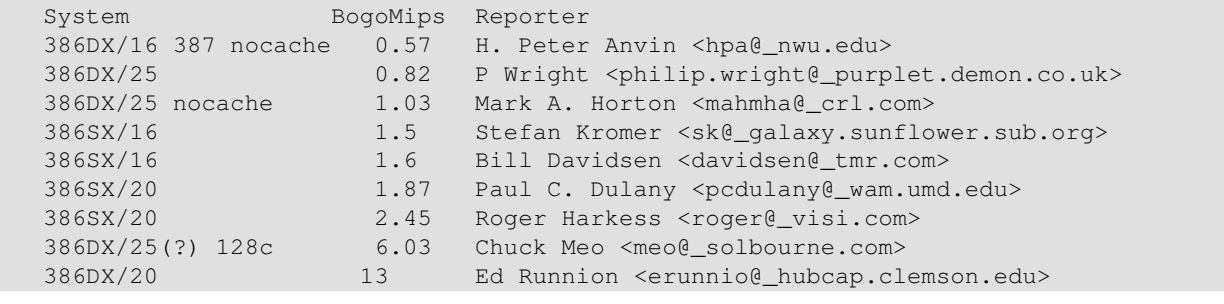

## <span id="page-11-0"></span>**4.3. 486 systems**

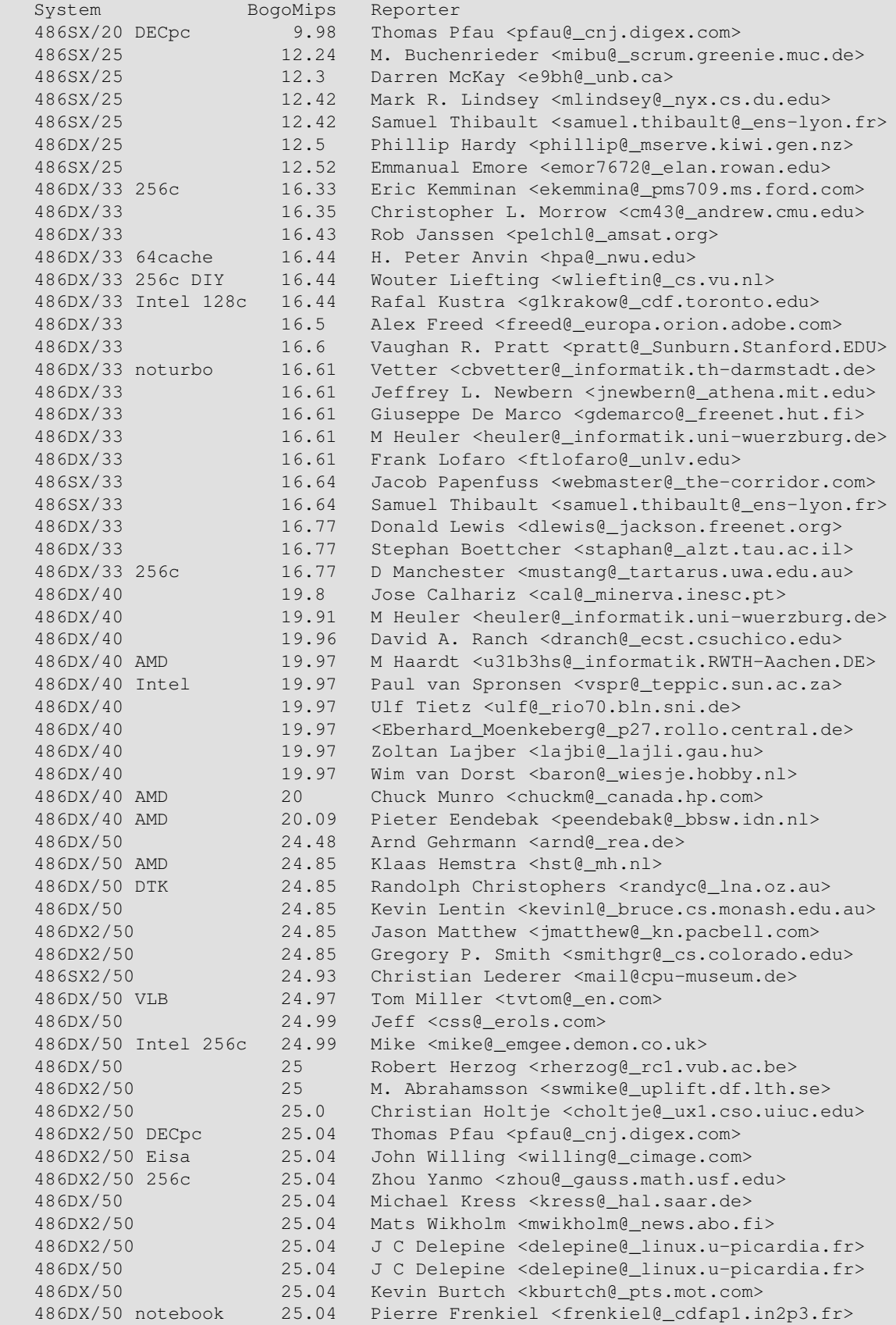

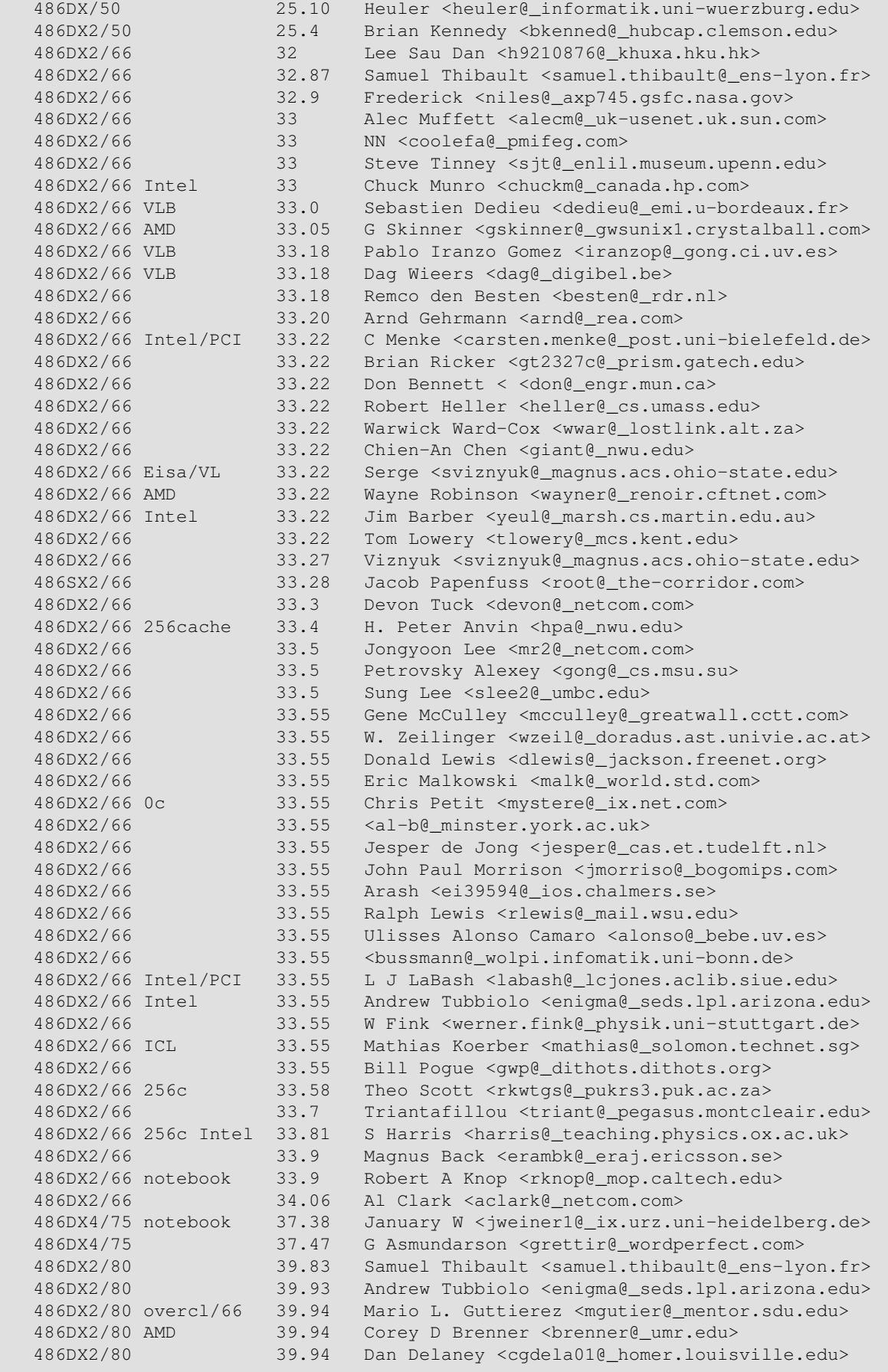

 486DX2/80 39.94 D tHaar <danny@\_caution.cistron.nl.mugnet.org> 486DX2/80 overcl 39.94 Peter Suetterlin <ps@\_kis.uni−freiburg.de> 486DX2/80 overcl 39.94 Alex Montaron <canal@\_multimania.com> 486DX2/80 AMD 39.94 JL Gomez <kitana!sysop@\_caprica.com> 486DX2/80 AMD 39.94 Pete Krawczyk <pkrawczy@\_uiuc.edu> 486DX2/80 AMD 40 Rene Baart <br/>baart@\_simplex.nl> 486DX2/80 AMD 40 Wolfgang Kalthoff <wo@\_rio70.bln.sni.de> 486DX2/80 40.0 Rick Brown <ccastrb@\_prism.gatech.edu><br>486DX2/80 AMD 40.14 Jon Lewis <jlewis@\_inorganic5.chem.ufl 486DX2/80 AMD 40.14 Jon Lewis <jlewis@\_inorganic5.chem.ufl.edu> 486DX2/80 AMD 40.14 Richard S. Stone <rstone@\_edgp.com> 486DX2/80 40.15 Oleg <oleg@\_hpcms.co.il> 486DX2/80 AMD 40.18 Adri Verhoef <a3@\_a3.xs4all.nl> 486DX2/80 40.18 Mats Andtbacka <mandtback@\_abo.fi> 486DX2/100 AMD overcl 49.14 Jon Lewis <jlewis@\_inorganic5.chem.ufl.edu> 5x86/100 AMD undercl 49.66 NN <root@\_tailor.aleim.net> 486DX4/100 49.66 Pete Cervasio <cervasio@\_airmail.net> 486DX4/100 256c 49.71 L Pressler <lutz.pressler@\_med−stat.GWDG.de> 486DX4/100 49.71 Brett Gersekowski <bgrerseko@\_powerup.com.au> 486DX4/100 Intel 256c 49.77 Angelo Haritsis <ah@\_doc.ic.ac.uk> 5x86/100 AMB undercl 49.77 Bernd Hentig <bernd.hentig@\_guug.de> 486DX4/100 49.78 Aurel Balmosan <aurel@\_xylo.owl.de> 486DX4/100 49.87 Chris Saia <minkie@\_concentric.net> 486DX4/100 49.87 Aaron Brick <abrick@\_dcc.uchile.cl> 486DX4/100 50 Donald Lewis <dlewis@\_jackson.freenet.org> 486DX4/100 50.02 Peter Skov Knudsen <gogol@\_ask.diku.dk> 50.02 Shadow Weaver <djamison@\_students.wisc.edu> 486DX4/100 AMD 50.3 Dave <shodan@\_shodan.clark.net> 486DX4/100 AMD 50.04 Tony Smolar <asmolar@\_fast.net> 486DX4/100 50.05 fredk <fredk@\_shadow.net> 486DX4/100 50.06 Ronald Prague <ronp@\_fisnet.net> 486DX4/100 50.08 Matt Gisher <matt@\_matt.fidalgo.net> 486DX4/100 50.08 Steven A. Duchene <sduchene@\_cis.ysu.edu><br>486DX4/100 50.08 Miles O'Neal <meo@\_schoneal.com> 486DX4/100 50.08 Miles O'Neal <meo@\_schoneal.com> 486DX4/100 50.08 Will <zxmvg07@\_hp12.zdv.uni−tuebingen.de> 486DX4/100 50.08 Piet de Bondt <br/> <br/>Sondt@\_dutiws.twi.tudelft.nl> 486DX4/100 laptop 50.08 Karl Kleinpaste <karl\_kleinpaste@\_cs.cmu.edu> 486DX4/100 256c 50.08 Thomas Kanschik <y0000997@\_ws.rz.tu−bs.de> 486DX4/100 50.08 Linas Vepstas <linas@\_fc.net> 486DX4/100 50.08 Ed Daiga <daiga@\_engin.umich.edu> 486DX4/100 notebook 50.08 Gerry Quejada <fd863@\_cleveland.freenet.edu> 486DX4/100 AMD 50.08 B Schuller <schuller@\_ind136a.wi.leidenuniv.nl><br>486DX4/100 50.08 J.L. Brothers <br/> <br/>brothers@\_halcyon.com> 50.08 J.L. Brothers <brothers@\_halcyon.com> 486DX4/100 50.08 David E.A. Wilson <david@\_cs.uow.edu.au> 486DX4/100 50.08 Mark Lumsden <root@\_titan2.physics.mcmaster.ca> 486DX4/100 50.08 Ashar <ashar@\_netcom12.netcom.com> 486DX4/100 50.08 Jacob Waltz <waltz@\_pcjiw.lampf.lanl.gov> 486DX4/100 50.08 Tom Sinclair <sinner@\_cafe.net> 486DX4/100 AMD 50.08 G. Skinner <gskinner@\_gwsunix1.crystalball.com> 486DX4/100 AMD 50.08 Nick Savoiu <nick@\_ritz.mordor.com> 486DX4/100 50.08 Thomas J Fisher <twb5odt@\_nmia.com> 486DX4/100 50.08 Pascal Pensa <pensa@\_aurora.unice.fr> 486DX4/100 50.08 Julian Bradbury <julian@\_xabcs.demon.co.uk> 486DX4/100 50.51 Frederic Potter <frederic@\_swing.ibp.fr><br>486DX4/100 50.66 Bill Stegers <br/> <br/>bill ste@ zeelandnet.nl> 486DX4/100 50.66 Bill Stegers <bill\_ste@\_zeelandnet.nl> 486DX4/120 256c 59.1 Kevin <kalichwa@\_oakland.edu> 486DX4/120 AMD 59.80 Mark Tranchant <mat92@\_ecs.soton.ac.uk> 486DX4/120 AMD 59.80 Fred Broce <fbroce@\_atlanta.com> 486DX4/120 AMD 59.90 Marko Ovaska <ovaska@\_cc.helsinki.fi> 486DX4/120 AMD 59.80 Bob Purdon <bobp@\_mpx.com.au> 486DX4/120 AMD 59.80 Pat Young <dice@\_netbsd.warped.com> 486DX4/120 59.91 Will <zxmvg07@\_hp12.zdv.uni−tuebingen.de> 486DX4/120 AMD 256c 60.01 Angelo Haritsis <ah@\_doc.ic.ac.uk>

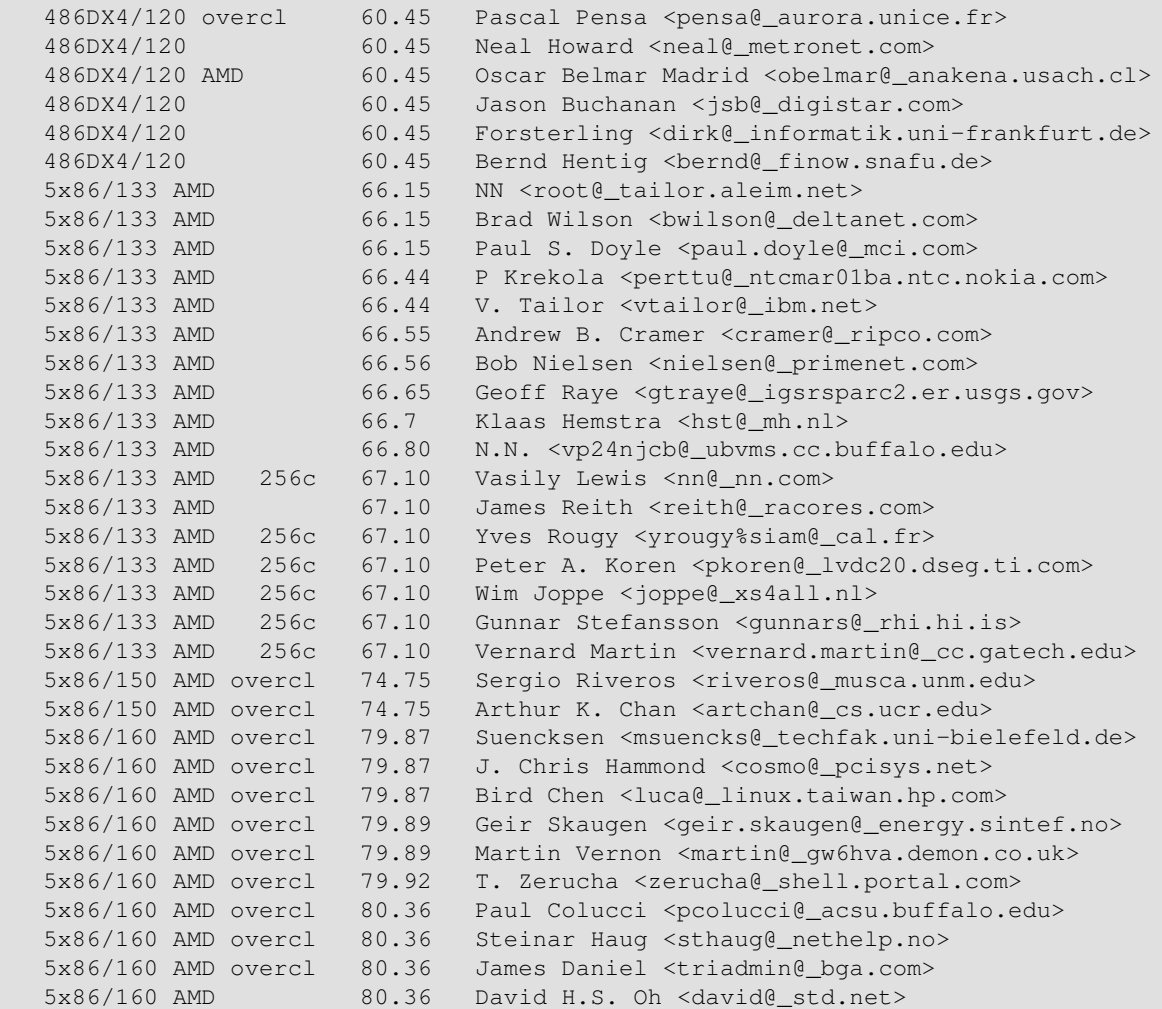

## <span id="page-14-0"></span>**4.4. Oddly or faultily configured 486 systems**

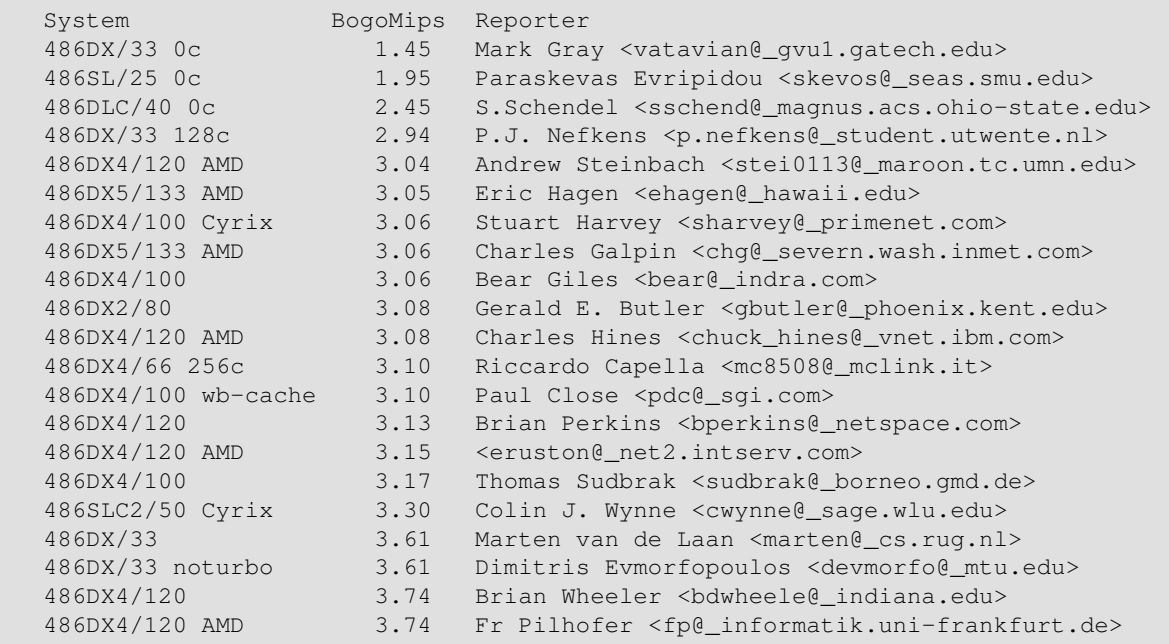

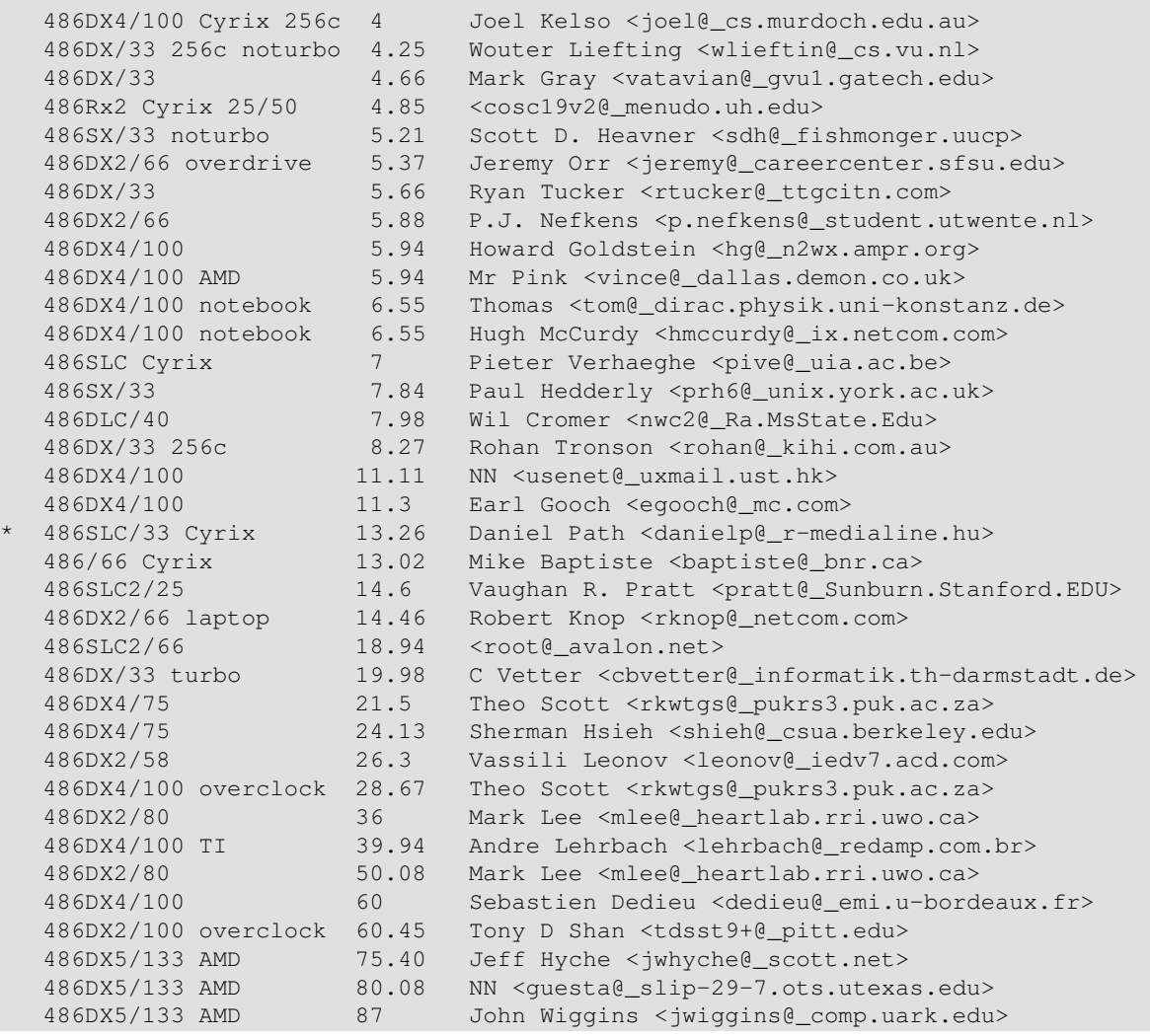

# <span id="page-15-0"></span>**4.5. 486 variations: Cyrix/IBM, UMC, Intel Overdrive**

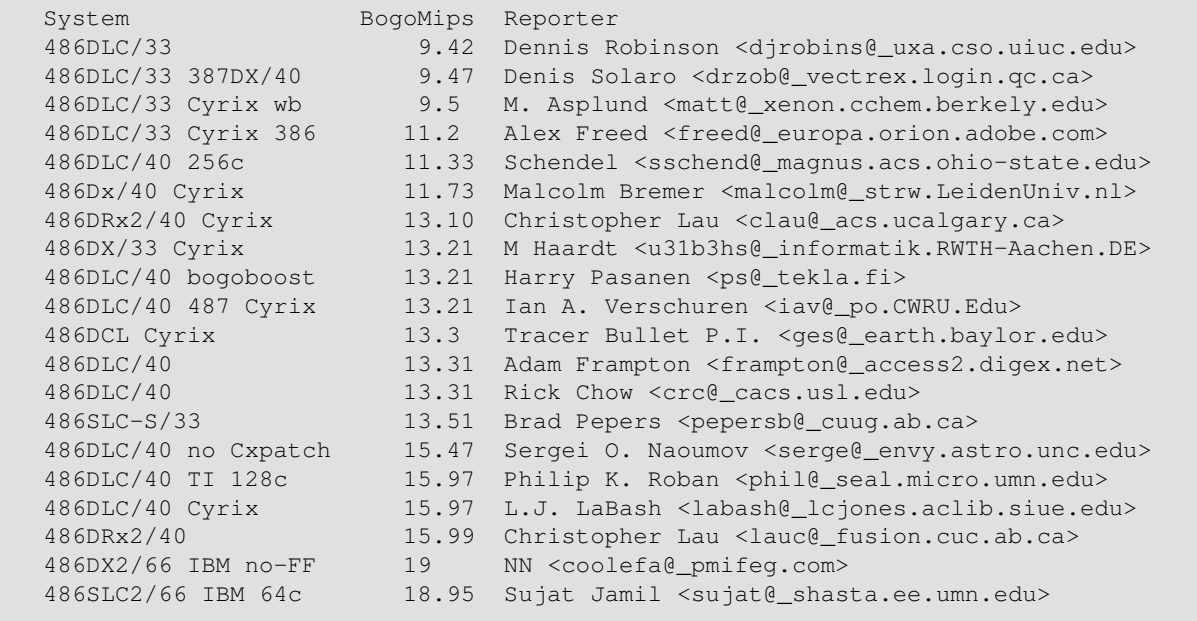

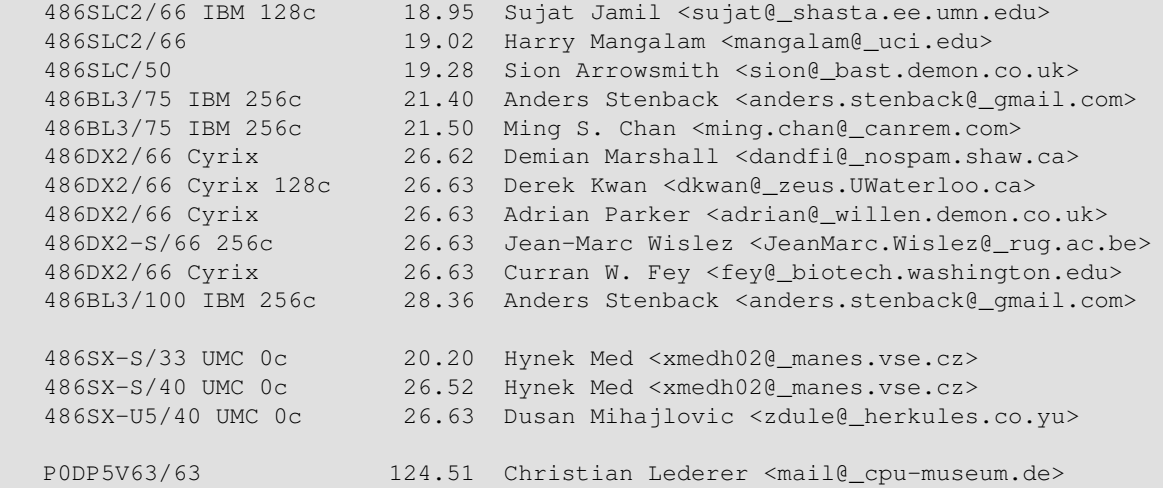

# <span id="page-16-0"></span>**4.6. Pentium systems**

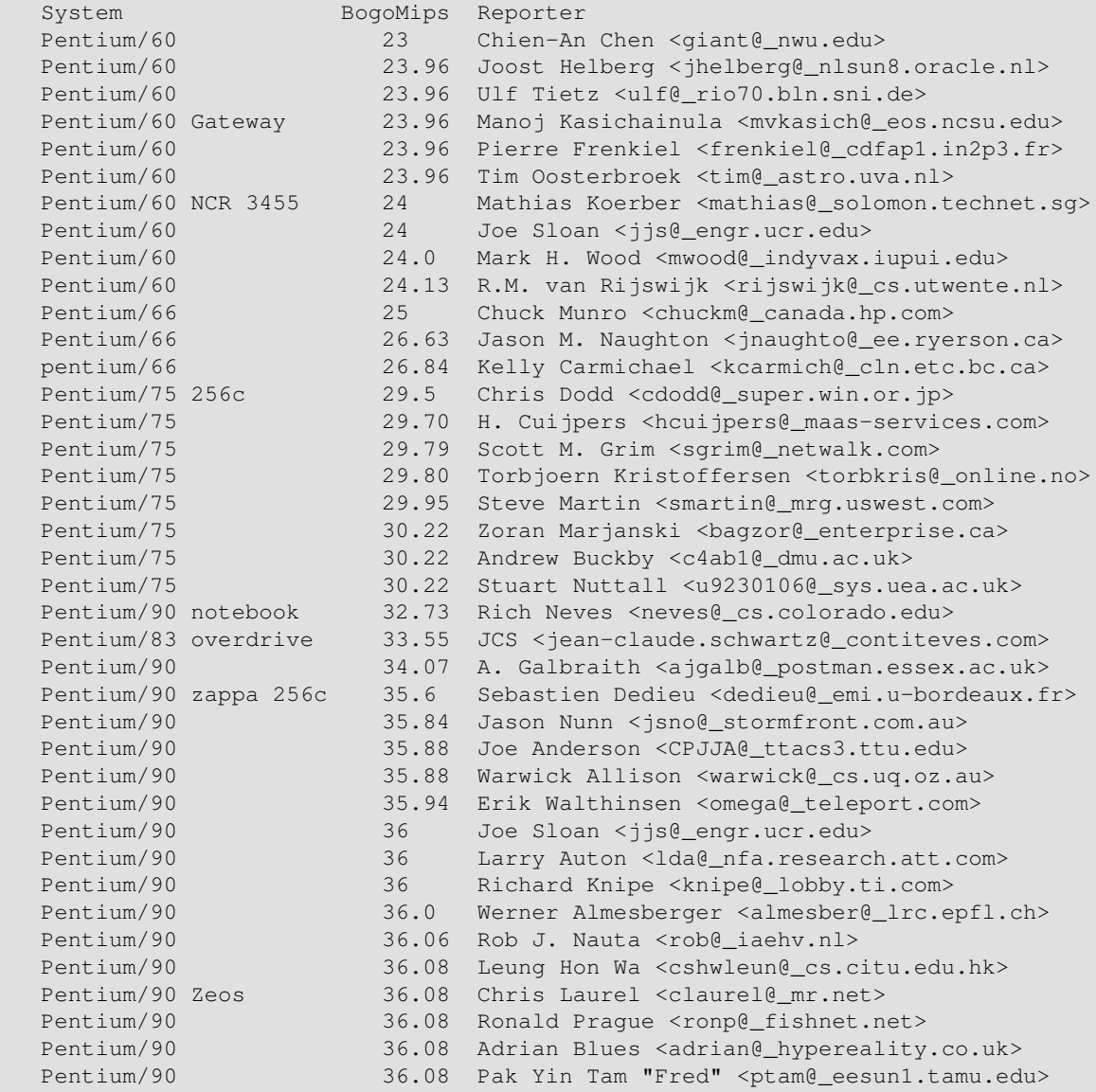

Pentium/90 36.08 Jason Heiss <jheiss@\_cco.caltech.edu> Pentium/90 36.08 Tim Krantz <tek@\_dsinc.com> Pentium/90 Gateway 36.08 Pete Stewart <stewart@\_bae.bellcore.com> Pentium/90 36.08 Tom Manos <tmanos@ infi.net> Pentium/90 36.08 Richard Mundell <R.Mundell@\_uea.ac.uk> Pentium/90 36.08 NN <usenet@\_uxmail.ust.hk> Pentium/90 36.08 Yavuz Batmaz <yavuzb@\_knidos.cc.metu.edu.tr> Pentium/90 36.08 Alan Skelley <askelley@\_gpu.srv.ualberta.ca> Pentium/90 36.08 Ralph Sims <ralphs@\_locus.halcyon.com> Pentium/90 36.08 Julian Bradbury <julian@\_xabcs.demon.co.uk> Pentium/90 36.08 Dan Langrill <langrlld@\_mussel.cig.mot.com> Pentium/90 36.08 Ravi Krishna Swamy <rkswamy@\_eos.ncsu.edu> Pentium/90 36.08 J.L. Brothers <br/>brothers@\_halcyon.com> Pentium/90 Micronics 36.09 Andrew Brown <andrewbrown@\_acm.org> Pentium/90 36.27 Giao H Phan <giao@\_concrete.resnet.upenn.edu> Pentium/90 Plato 36.4 Joe Valenzuela <smarm@\_ibm.net> Pentium/90 Flato<br>Pentium/90 36.5 Mike Kelleher <mikejk@\_umfacad.maine.edu><br>2000 Til Caunt <tonumt@\_nms701.nms.ford.com> Pentium/90 36.9 Ted Gaunt <tgaunt@\_pms701.pms.ford.com> Pentium/100 overcl 38.39 Stefan Onderka <stefan.onderka@\_metronet.de> Pentium/100 39.52 Adrian Blues <adrian@\_hypereality.co.uk> Pentium/100 overcl 39.73 Phil Howard <phil@\_clr.com> Pentium/100 39.73 <Peter.Weiss@\_informatik.uni−oldenburg.de> Pentium/100 0c 39.73 Jason Crawford <jasonc1@\_gramercy.ios.com> Pentium/100 overcl 39.83 Stefan Onderka <stefan.onderka@\_metronet.de> Pentium/100 39.93 Tom Miller <tvtom@\_en.com> Pentium/100 Cyrix 39.94 Mike Holland <myk@\_cygnus.uwa.edu.au> Pentium/100 39.94 KAZ Vorpal <kaz@\_upx.net> Pentium/100 overcl 39.94 Donar G.E. Alofs <donar@\_cs.vu.nl> Pentium/100 39.94 Larry Snyder <larry@\_trauma.iag.net> Pentium/100 39.94 Ian Hill <ian@\_hecate.phy.queensu.ca> Pentium/100 39.94 John Crawford <link@\_spu.edu> Pentium/100 39.94 Alexandre de Menezes <menezes@\_peta.com.br><br>Pentium/100 39.94 Jered <jered@\_mit.edu> Pentium/100 39.94 Jered <jered@\_mit.edu> Pentium/100 overcl 39.94 Ian <irs2@\_tweedledum.amp.york.ac.uk> Pentium/100 39.94 Brian McGhee <brianm@\_iceonline.com> Pentium/100 39.94 Brian McGhee <brianm@\_iceonline.com><br>Pentium/100 39.94 M Skjelland <morten.skjelland@\_pvv.unit.no><br>Pentium/100 39.96 Dan Kha <dkha@\_yorku.ca> Pentium/100 39.96 Dan Kha <dkha@\_yorku.ca> Pentium/100 39.98 Phillipe Charon <charron@\_ecoledoc.ibp.fr> Pentium/100 40.03 <bon@\_elektron.ikp.physik.th−darmstadt.de> Pentium/100 40.08 Ronny Spiegel <rspiegel@\_htwm.de> Pentium/100 40.18 David Baldwin <davidb@\_exis.net> Pentium/100 40.18 <habibie@\_catevr.fiu.edu> Pentium/120 Cyrix 47.8 Simon Ho <simon@\_epsilon.win−uk.net> Pentium/120 47.82 Jorge Juan−Chico <jjchico@\_imse.cnm.es> Pentium/120 Cyrix 47.92 Joel N. Squire <squire@\_colorado.edu> Pentium/120 47.93 Umberto d'Ortona <umberto@\_grenet.fr> Pentium/120 Cyrix 47.93 Jim T. Polk <jtpolk@\_cris.com> Pentium/120 47.93 Jon Trowbridge <trow@\_mcs.com> Pentium/120 47.98 Craig Bates <cbates@\_psu.edu> Pentium/120 47.92 Aaron Brick <abrick@\_dcc.uchile.cl> Pentium/120 Cyrix 48 Steve <horne@\_mhd2.pfc.mit.edu> Pentium/120 48.00 Michael Wazenski <mwazenski@\_dsrnet.com> Pentium/120 Intel 48.02 Scott M. Grim <sgrim@\_netwalk.com> Pentium/120 Intel 48.02 Scott M. Grim <sgrim@\_netwalk.com><br>Pentium/120 Cyrix 48.27 Glenn T Jayaputera <gjt@\_budgie.apana.org.au> Pentium/120 48.27 Roman Mitnitski <mitnits@\_shany.net><br>Pentium/120 48.27 Peter Walsh <mitnitse@\_rain.org> Pentium/120 48.27 Peter Walsh <pwalsh0\_rain.org> Pentium/120 Cyrix 48.2 Viznyuk <sviznyuk@\_magnus.acs.ohio−state.edu> Pentium/120 49.27 Simon Hargrave <simon@\_revell.demon.co.uk> Pentium/133 53.04 Wayne Roberts <wroberts@\_aug.com> Pentium/133 53.04 A.J. Wilson <wilston.austin.aj@\_bhp.com.au> Pentium/133 53.04 Gregory Travis <greg@\_indiana.edu> Pentium/133 overcl 53.04 A. Kunigelis <algikun@\_santaka.sc−uni.ktu.lt>

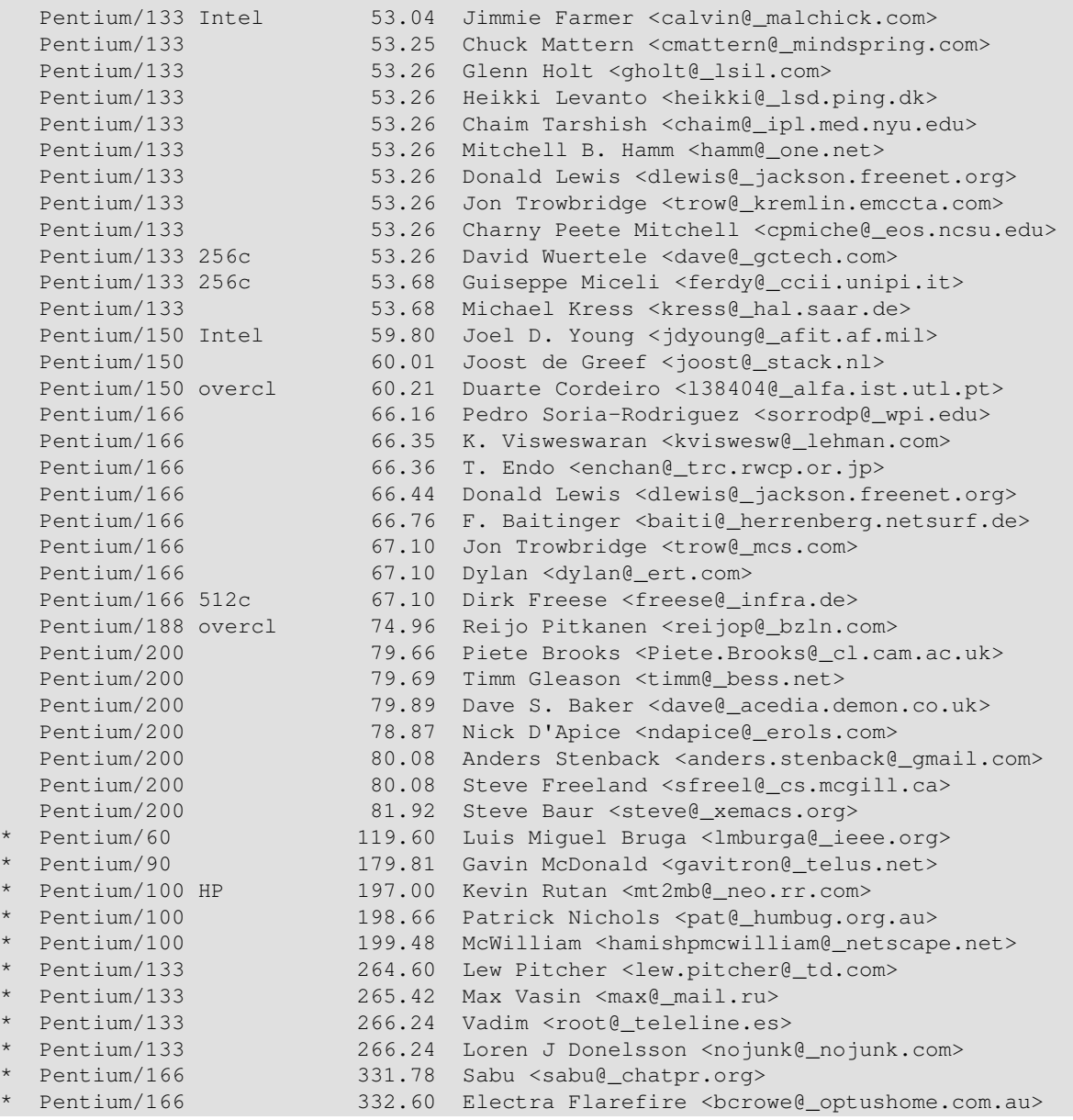

# <span id="page-18-0"></span>**4.7. Oddly or faultily configured Pentium systems**

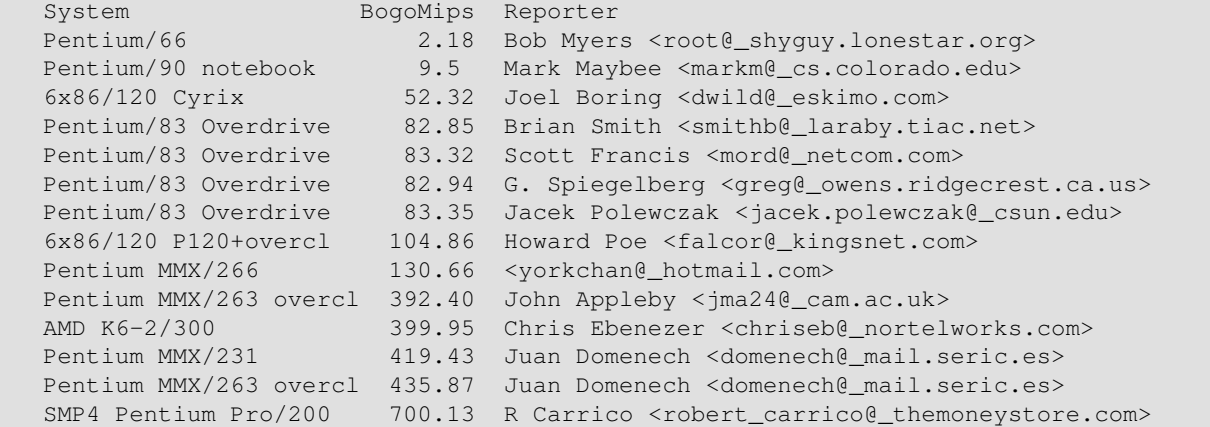

# <span id="page-19-0"></span>**4.8. Pentium variations: Intel (MMX, Pro, II, Celeron, III, 4, M)**

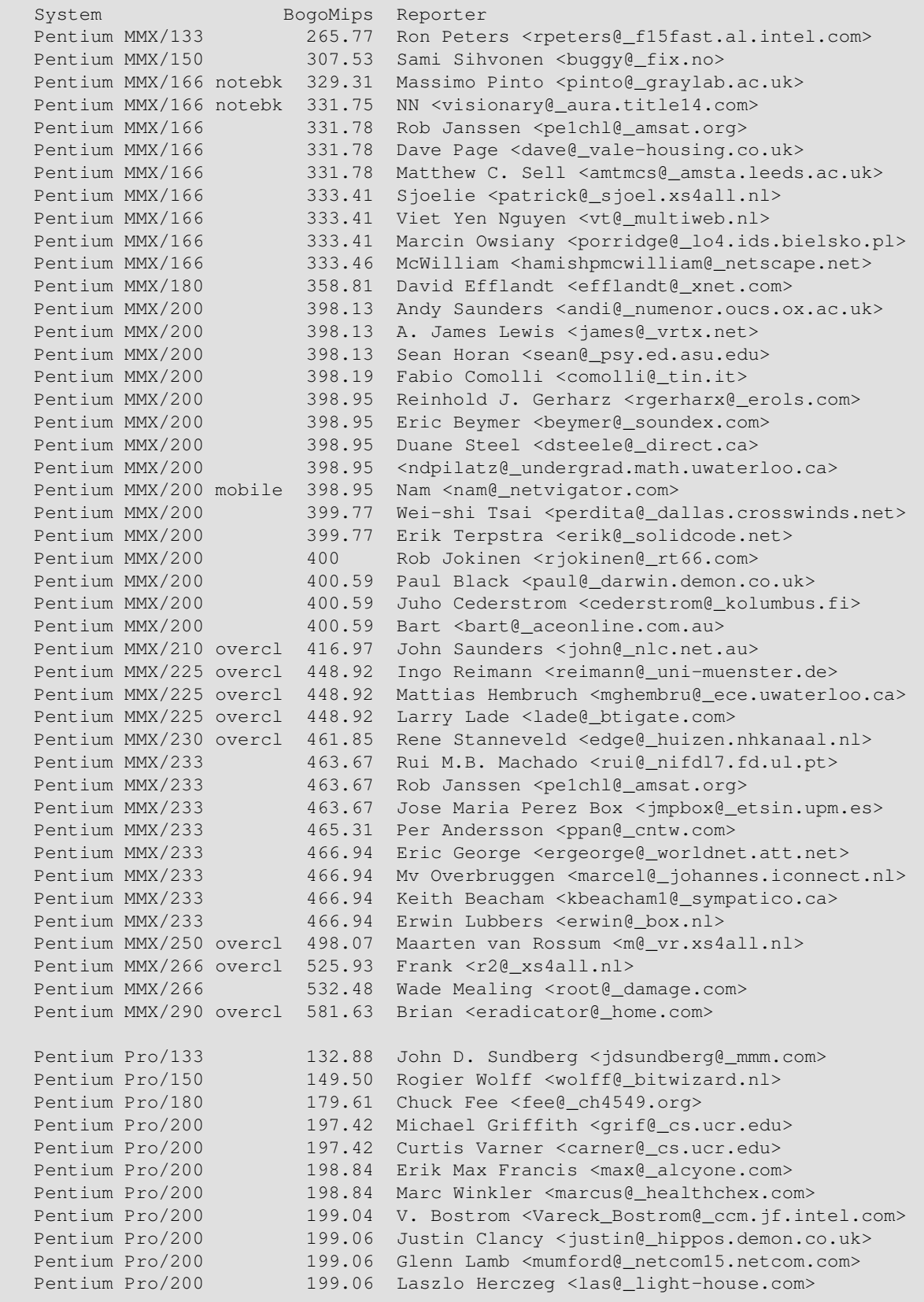

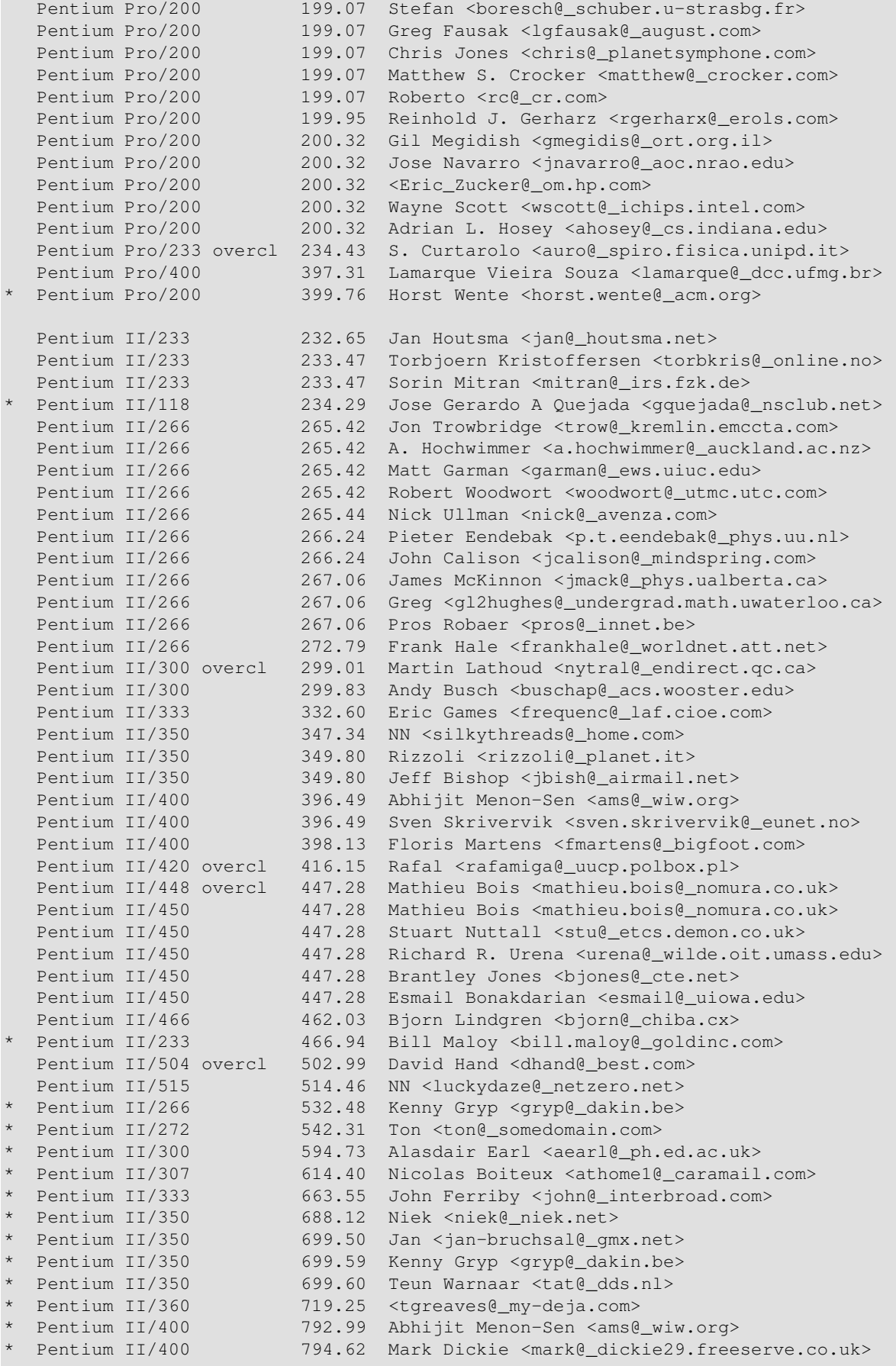

4. Compilation of ratings 19

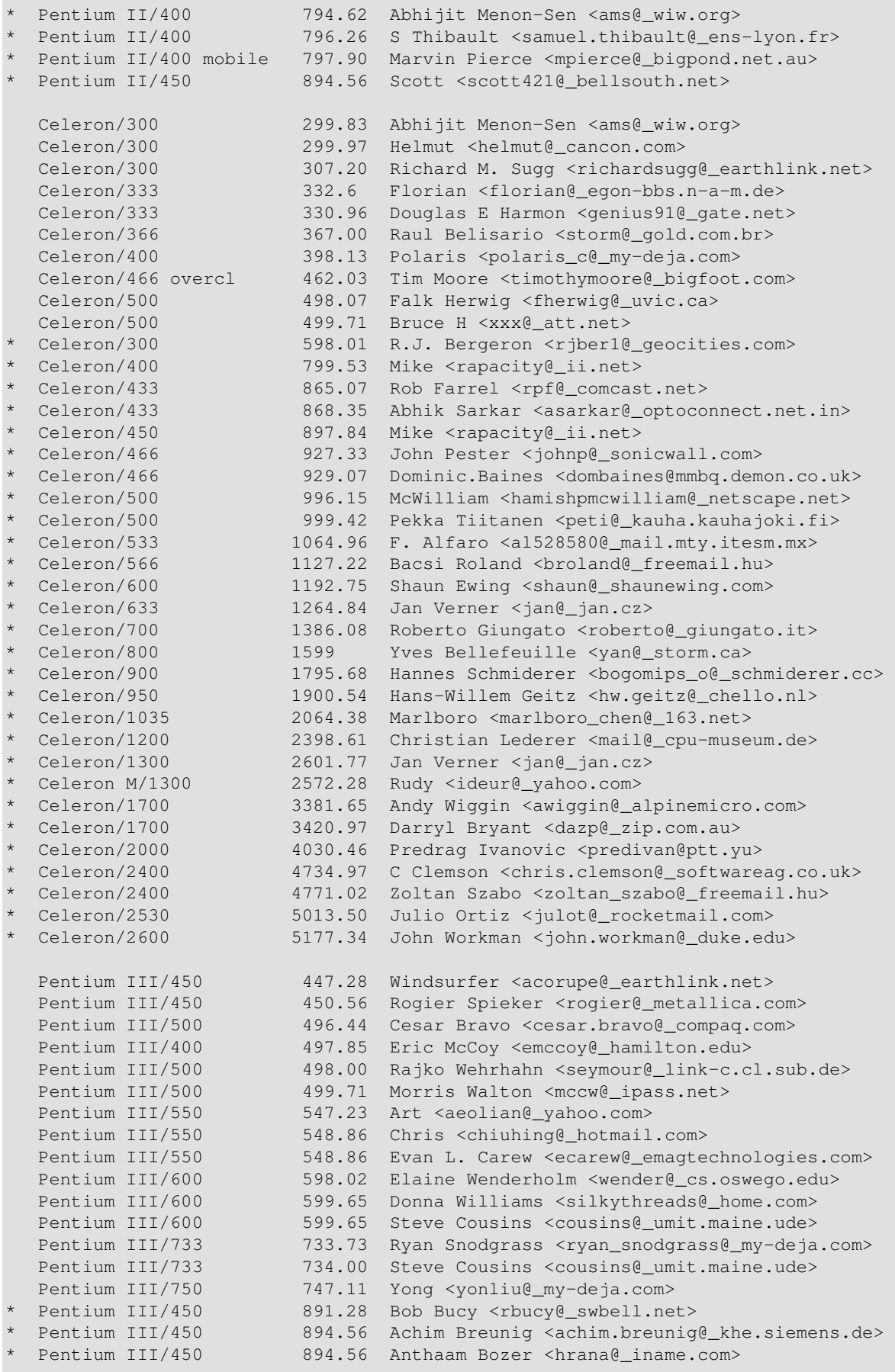

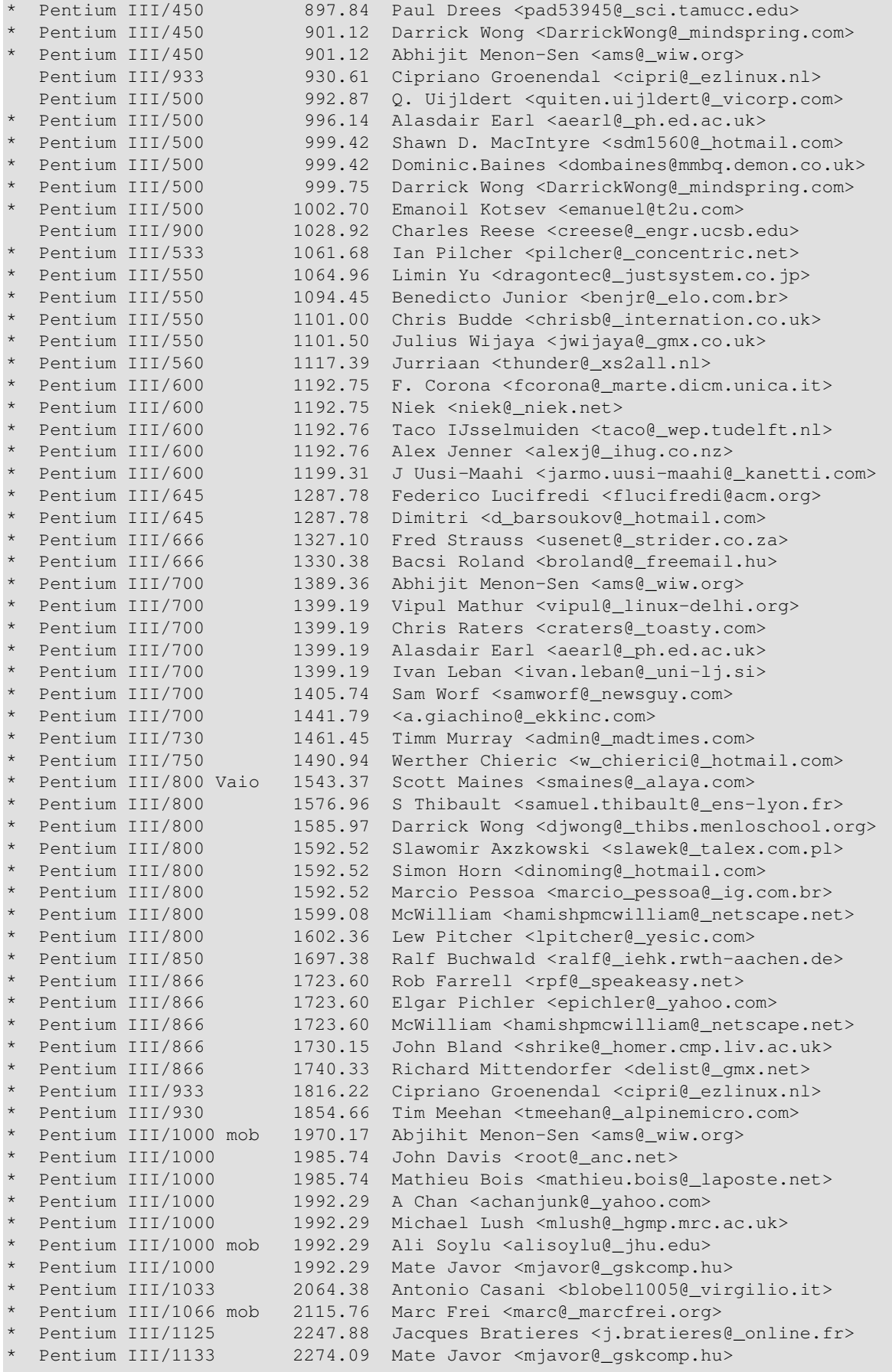

4. Compilation of ratings 21

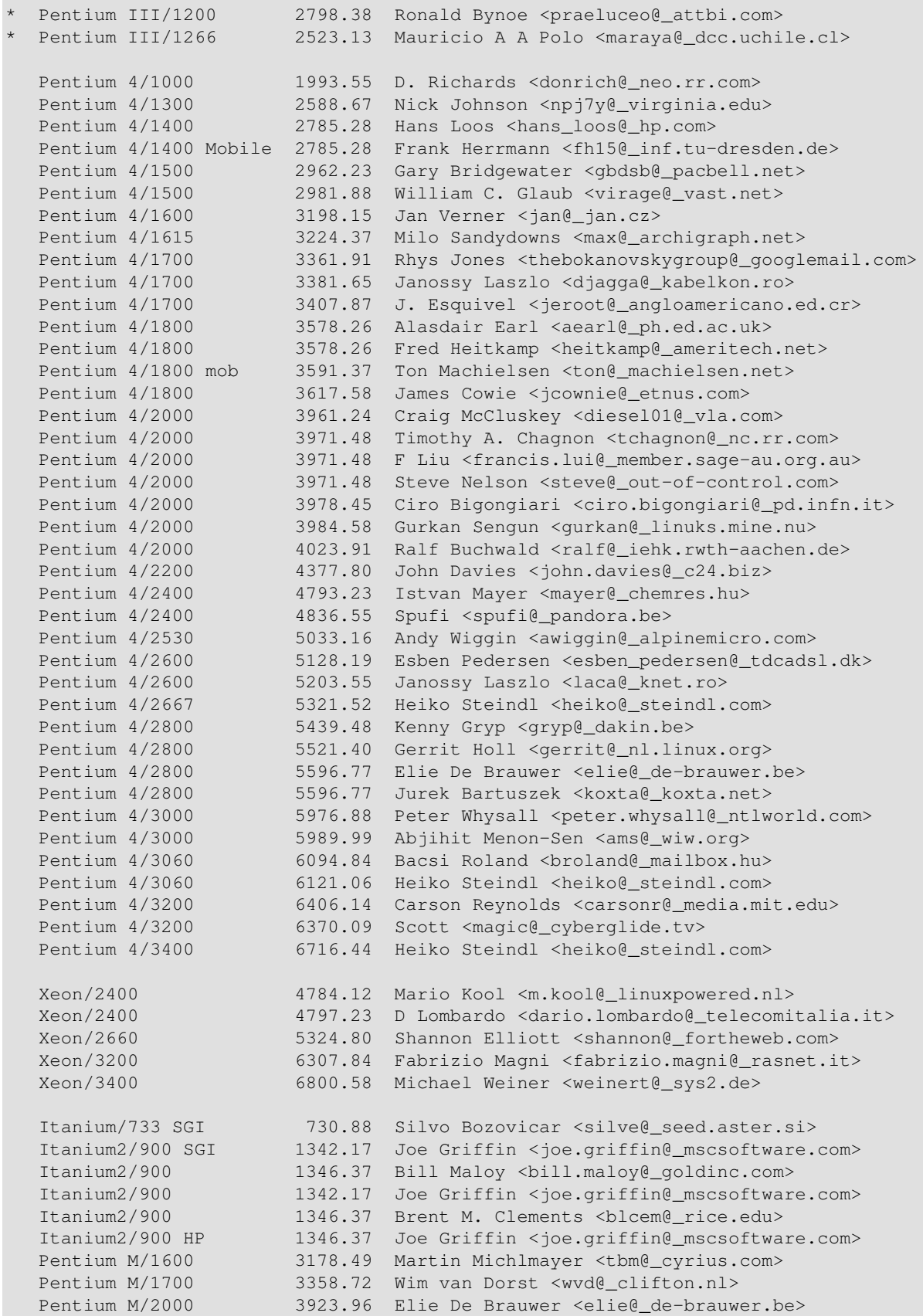

## <span id="page-24-0"></span>**4.9. Pentium variations: Cyrix, AMD (K5/K6/K7, Duron, Athlon, Opteron), Centaur**

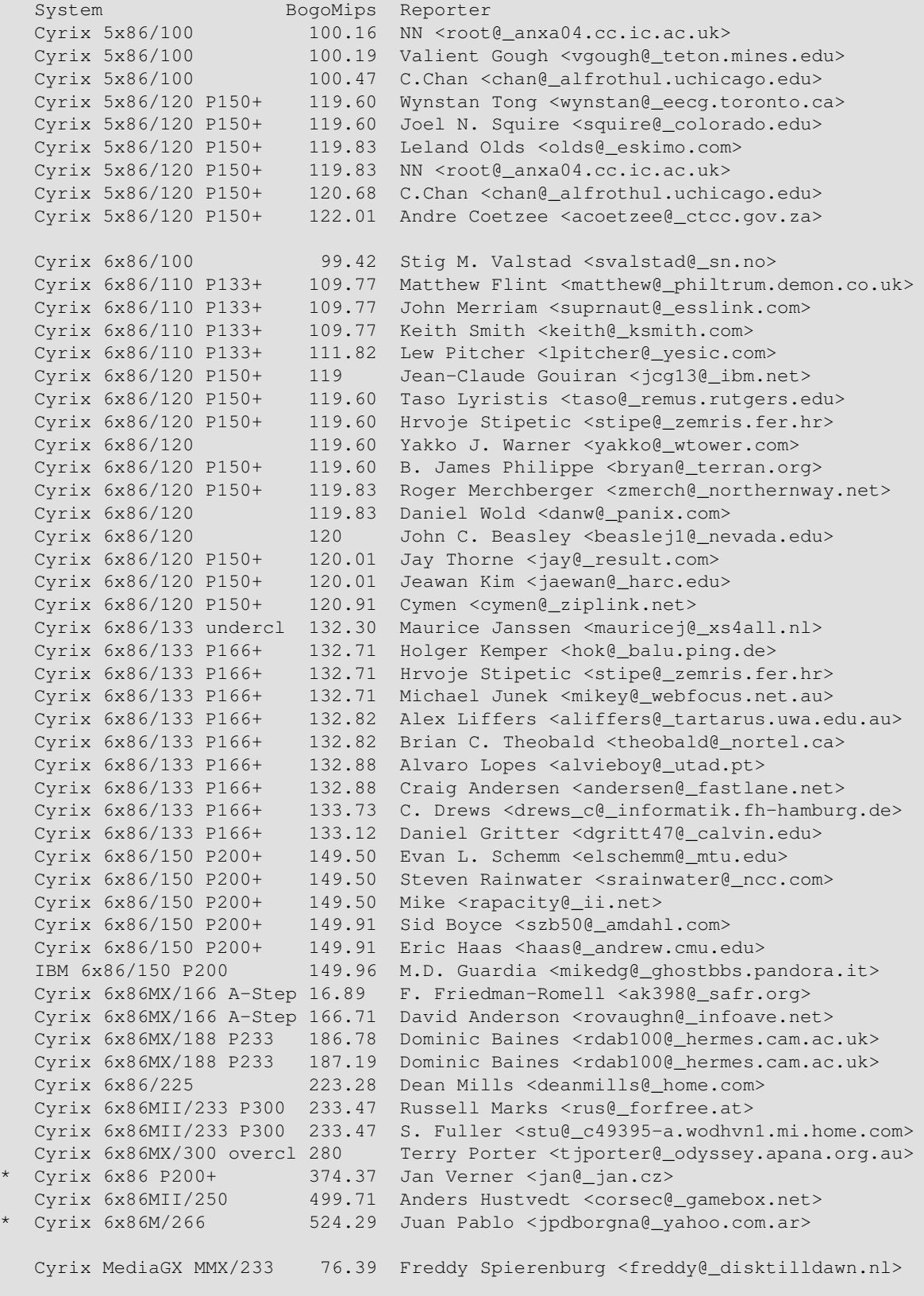

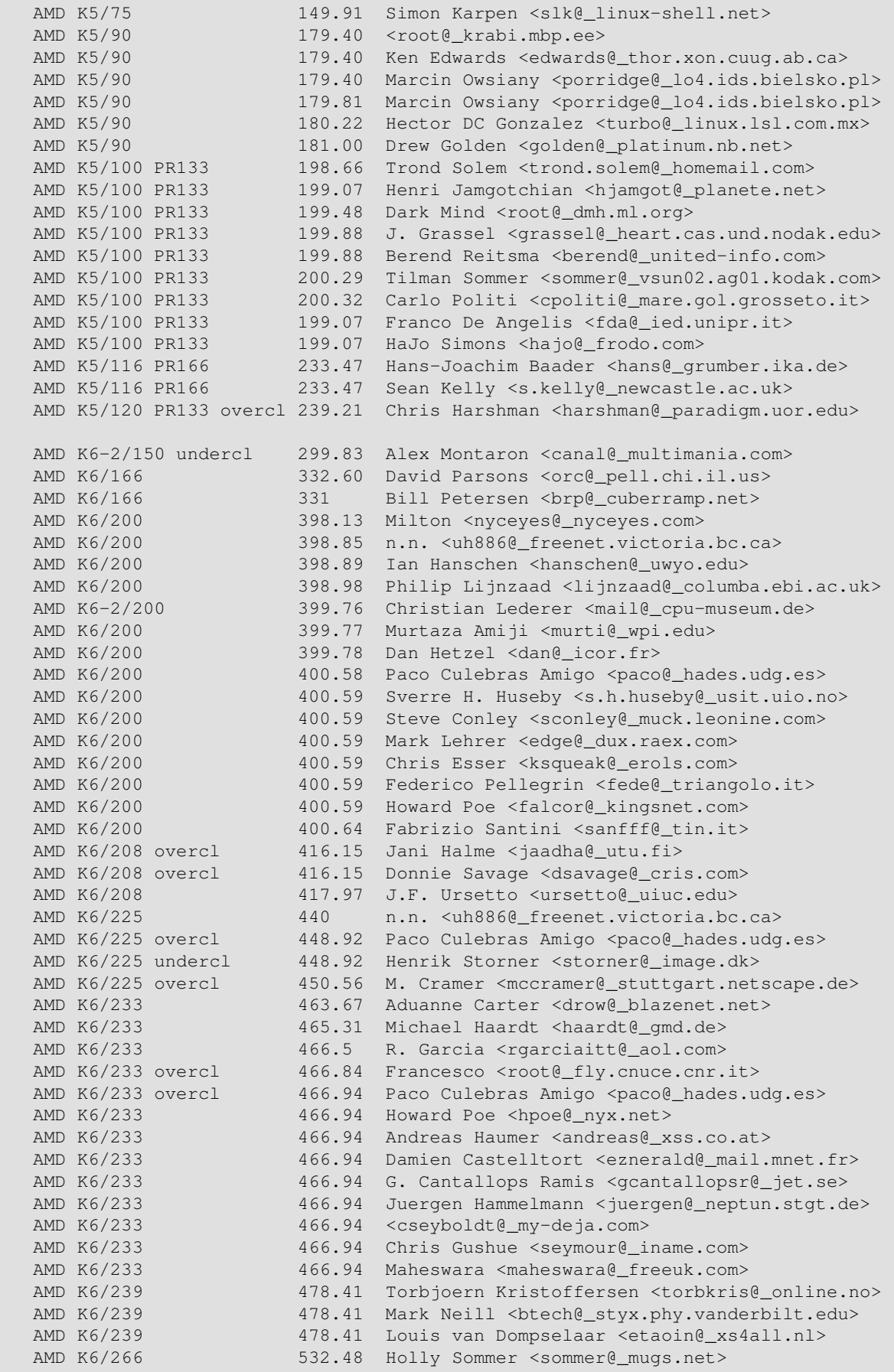

AMD K6/266 534.12 Andreas Czerniak <cognac@\_toppoint.de> AMD K6−2/300 598.02 Pasa Guglielmo <gpasa@\_omedia.ch> AMD K6−2/300 3D overcl 598.02 Jozsef <formater@\_eunet.yu> AMD K6−2/300 599.65 Ivo Plana <ipv@\_tinet.fut.es><br>AMD K6-2/300 599.65 Ivo Plana <ipv@\_tinet.fut.es> AMD K6−2/300 599.65 Juan Domenech <domenech@\_mail.seric.es> AMD K6-2/300 599.65 Scrambo <pinche@\_my-deja.com><br>AMD K6-2/300 599.65 Ashley Penney <ashp@\_bastard. AMD K6-2/300 599.65 Ashley Penney <ashp@\_bastard.co.uk><br>AMD K6-2/300 599.65 Rob <im@\_home.com> AMD K6-2/300 599.65 Rob <im@\_home.com><br>AMD K6-2/300 599.65 Stephen Jenuth <jenuths@\_homacjen.ab.ca> AMD K6−2/300 599.65 Stephen Jenuth <jenuths@\_homacjen.ab.ca> AMD K6−2/300 599.65 Mate Javor <mjavor@\_gskcomp.hu> AMD K6−2/308 614.40 Erv Walter <walter@\_chem.wisc.edu> AMD K6−2/333 663.55 <kuhn@\_ernie.lpr.e−technik.tu−muenchen.de> AMD K6−2/333 663.55 Sebastian <sebastian882@\_my−deja.com> AMD K6−2/333 665.19 A. Bihlmaier <stormtank@\_gmx.net> AMD K6−2/338 overcl 675.02 Nicola Fabiano <mx8644@\_mclink.it> AMD K6−2/350 699.60 Juan Domenech <domenech@\_mail.seric.es> AMD K6−2/350 3D 699.60 Mirko Schur <mschur@\_t−online.de> AMD K6−2/350 699.60 Craig <craig@\_pop.uky.edu> AMD K6-2/350 699.60 Craig <craig@\_pop.uky.edu><br>AMD K6-2/350 3D 699.60 D. Breuer <dirk.breuer@\_post.rwth-aachen.de> AMD K6/350 3D 699.59 Elie De Brauwer <elie@\_de−brauwer.be> AMD K6−III/360 717.62 <holdar@\_krell.com> AMD K6−2/366 732.36 Risto A. Paju <rp241@\_cam.ac.uk> AMD K6−2/366 734.00 Alex Montaron <canal@\_multimania.com> AMD K6−2/366 3D overcl 734.00 Enrico Oreglia <oreglia@\_ibm.net> AMD K6−2/400 3D 796.26 Rodney <nycjedi@\_my−deja.com> AMD K6/400 3D 799.53 Daniel Weiskopf <dan@\_circularity.wustl.edu> AMD K6−2/400 overcl 799.54 Ivo Plana <ipv@\_tinet.fut.es> AMD K6−2/400 overcl 799.54 Alex Montaron <canal@\_multimania.com> AMD K6−2/400 3D 799.54 Rajko Wehrhahn <seymour@\_link−c.cl.sub.de> AMD K6−2/400 799.54 Silvio Nordio <nordio@\_unive.it> AMD K6−2/400 799.54 Chris <cpr@\_intergate.bc.ca> AMD K6−2/400 3D 799.54 Hamid Misnan <hamidmisnan@\_ieee.org> AMD K6−2/400 3D 799.54 James Birchfield <jsbirch@\_home.com> AMD K6−2/400 799.54 Matt Graham <mhgraham@\_fleabag.nullhouse.org> AMD K6−2/400 3D 799.54 John Pate <johnny@\_dvc.org.uk> AMD K6−2/400 overcl 801.18 Phillip Deackes <gsmh@\_gmx.net> AMD K6−2/400 overcl 801.18 Jon Riekenberg <jrr8208@\_ksu.edu> AMD K6−2/400 overcl 801.18 Ryan Bethke <immortal26@\_prodigy.net> AMD K6−2/400 801.18 Wolfgang Zekoll <wzk@\_um1.pce.de> AMD K6−2/400 801.18 Ignacio Valdes <ivaldes@\_csi.com> AMD K6−2/400 801.18 Ted E. Suter <nexion@\_home.com> AMD K6−2/400 801.18 Warren B. Hapke <wbhapke@\_prairienet.org> AMD K6−2/400 801.29 Birko Bergt <birko.bergt@\_cdc.com> AMD K6−2/400 overcl 801.5 Juan Domenech <domenech@\_tarraco.seric.es> AMD K6-2/400 808.7 Bob <rebry@\_atomicsys.com> AMD K6−III/417 overcl 833.95 Chris Priest <chris@\_idol.demon.co.uk> AMD K6−2/440 878.18 Steve Bourland <sbourlan@\_ecn.purdue.edu> AMD K6−III/450 897.84 Craig <craig@\_pop.uky.edu> AMD K6−III/450 897.84 John Pate <johnny@\_dvc.org.uk> AMD K6/450 3D 897.84 Igor Chudov <ichudov@\_algebra.com> AMD K6/450 3D 897.84 Seb Wilwerth <swilwerth@\_interlap.com.ar> AMD K6−2/450 overcl 901.12 Ted E. Suter <nexion@\_home.com> AMD K6−2/450 overcl 901.12 Juan Domenech <domenech@\_tarraco.seric.es> AMD K6−2/450 901.12 John Jaeger <john@\_jjgb.com> AMD K6−2/450 901.12 Piet Ekkebus <piet\_e@\_zeelandnet.nl> AMD K6−2/450 902.30 Birko Bergt <birko.bergt@\_cdc.com> AMD K6−III/455 overcl 907.67 Phil Stracchino <alaric@\_babcom.com> AMD K6−2/455 3D overcl 914.23 Graham Reed <grwr@\_ssm.ca> AMD K6−2/475 laptop 943.72 Chris Matthews <chris@\_masc.ca> AMD K6−2/475 overcl 950.27 Willow <el−baul@\_ole.com> AMD K6−2/475 950.27 Craig <craig@\_pop.uky.edu> AMD K6/500 3D 996.14 Matt <mwr4722@\_fox.tamu.edu>

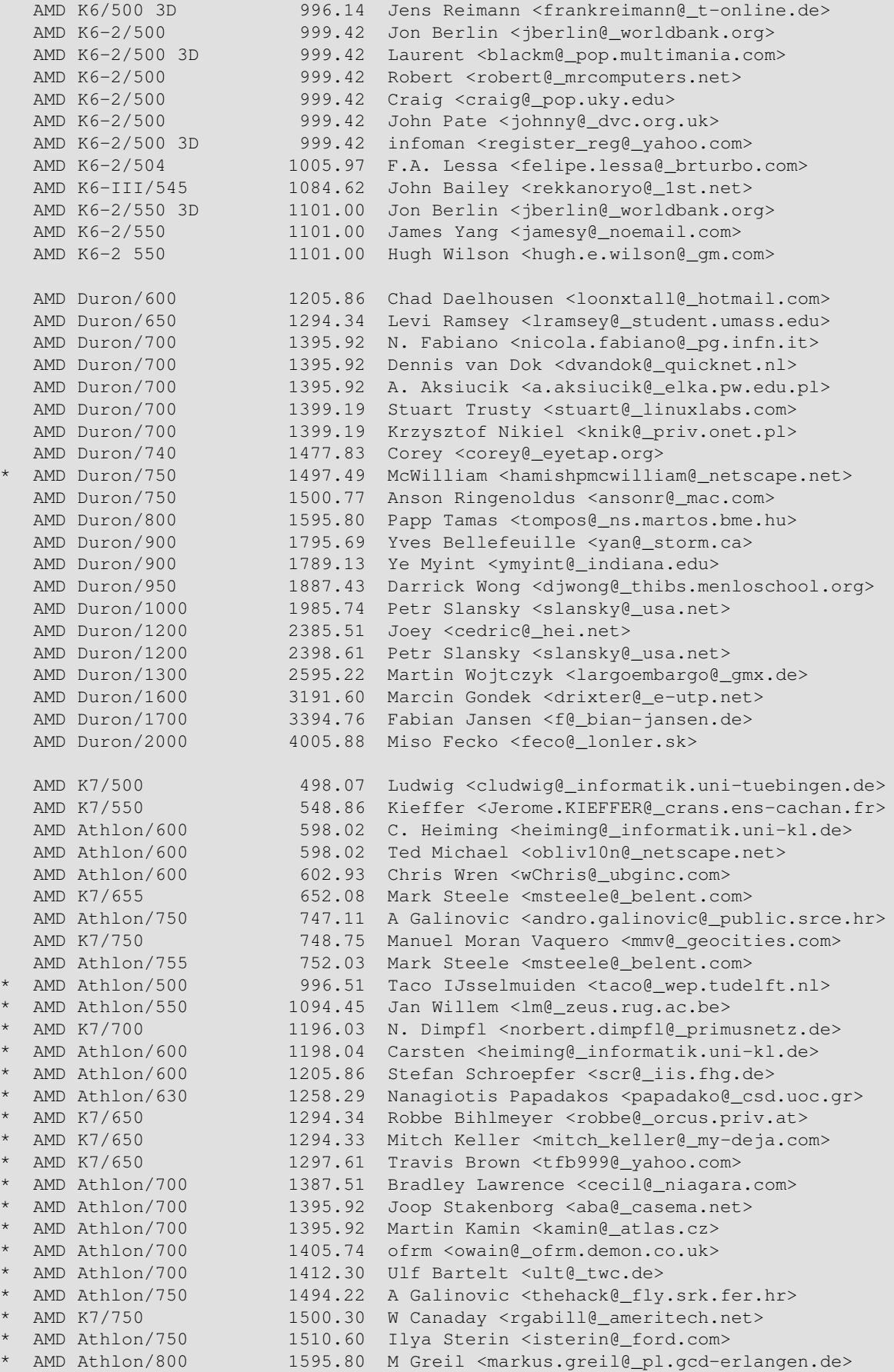

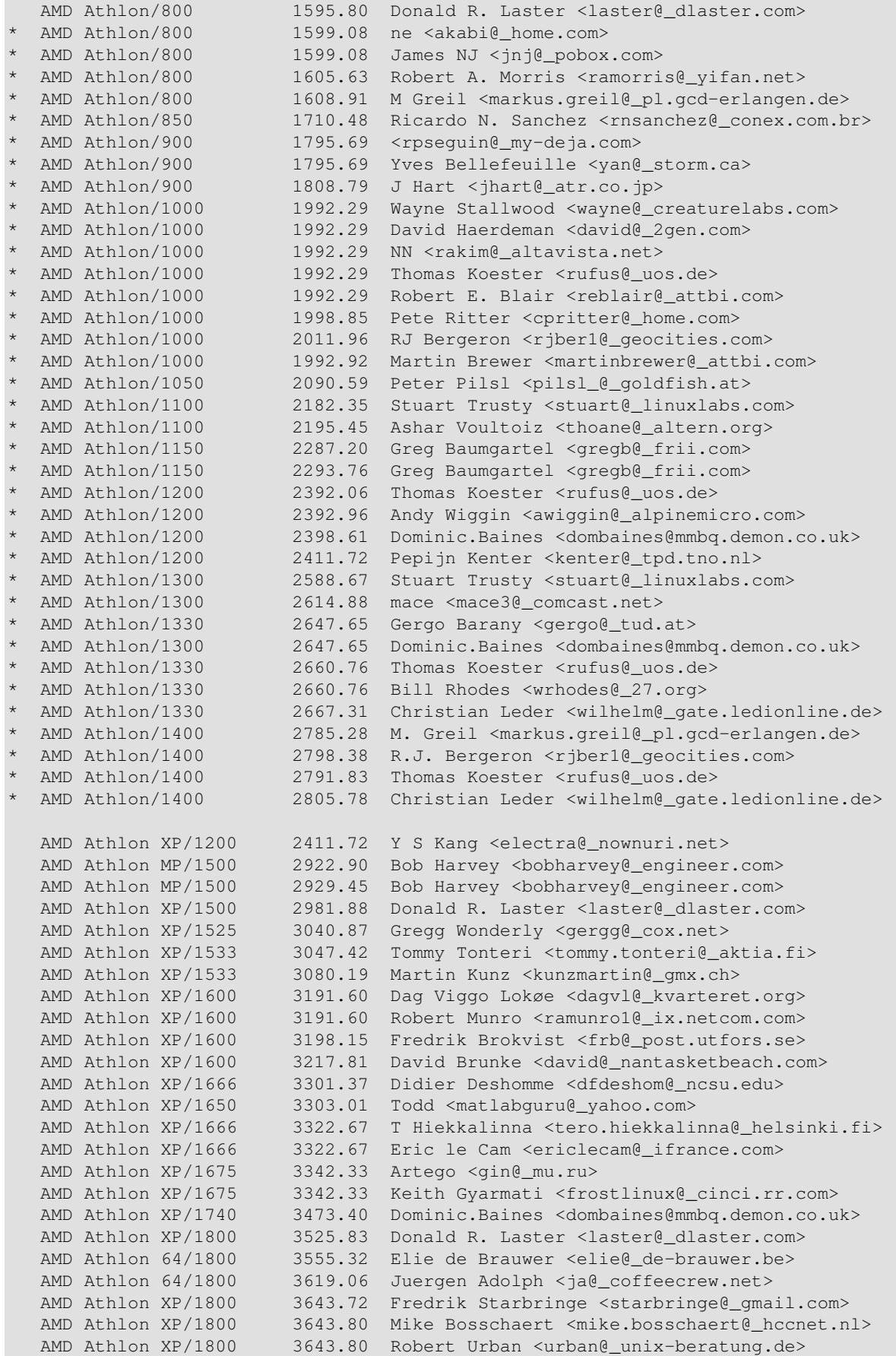

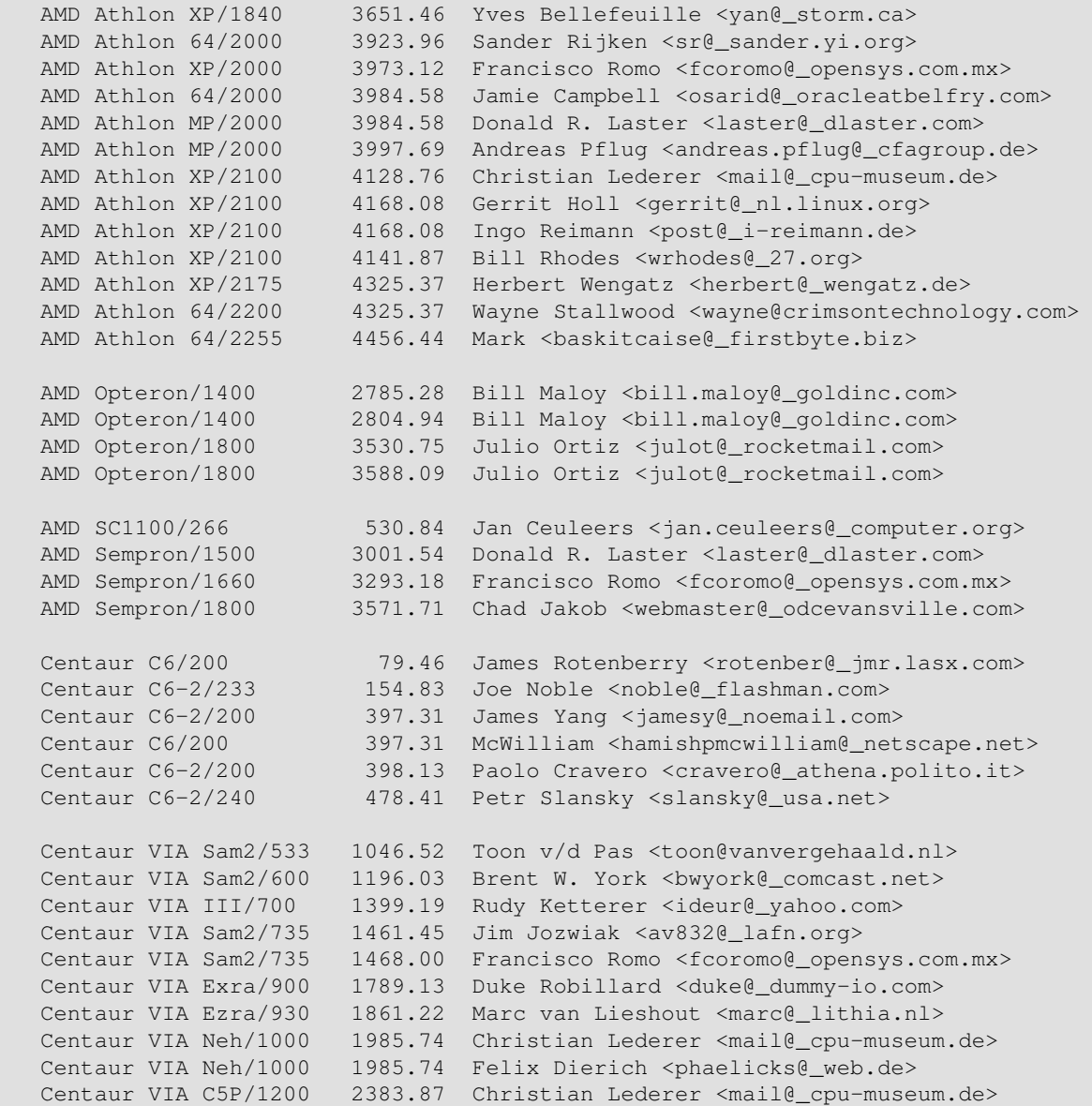

## <span id="page-29-0"></span>**4.10. Alpha systems**

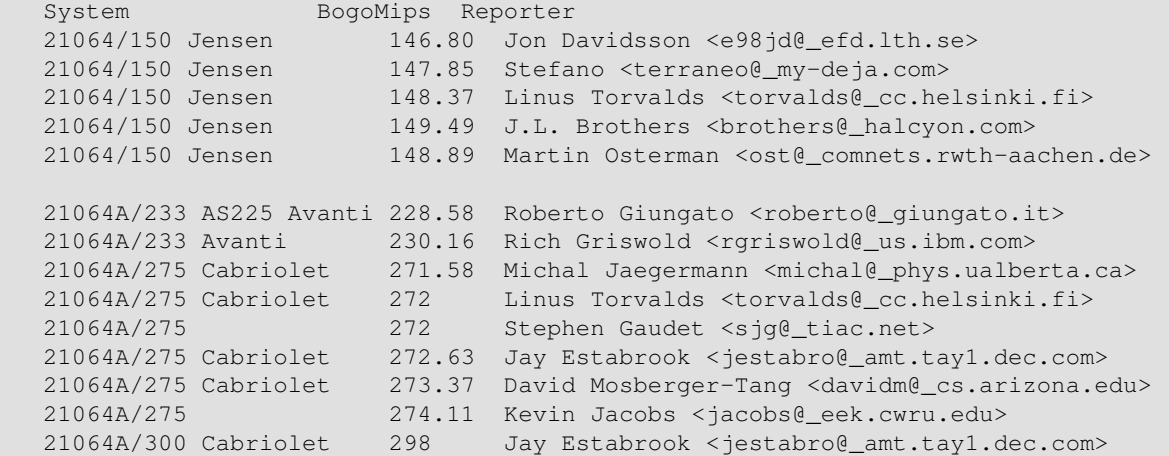

 21064A/300 298 Stephen Gaudet <sjg@\_tiac.net> 21066/166 Noname 162.52 Paavo Hartikain <pahartik@\_sci.fi> 21066/166 162.53 Phil Bostley <pbostley@\_qualcomm.com> 21066/166 163.05 Matthew Jacob <mjacob@\_feral.com> 21066/166 163.05 Jon Spreha <jxs557@\_psu.edu> 21066/166 164.59 David Mosberger−Tang <davidm@\_cs.arizona.edu> 21066/166 Multia 164.63 Rudolf Gabler <rug@\_usm.uni−muenchen.de> 21066/166 165 Gareth Bult <gareth@\_ftech.net><br>21066/166 165.04 Craig Ruff <cruff@\_ncar.ucar.edu> 21066/166 165.04 Craig Ruff <cruff@\_ncar.ucar.edu> 21066/200 196.9 Danny ter Haar <danny@\_cistron.nl> 21066/200 UDB overcl 198 Kari Davidsson <d154402@\_cs.tut.fi> 21066A/233 UDB 229.63 Toon van der Pas <toon@\_vdpas.hobby.nl> 21066A/233 AS400 230.16 Ophir Ronen <ophir@\_connectsoft.com> 21066A/233 AS200 Avanti 230.16 B. James Phillippe <br/> <br/> <br/> <br/> <br/>exran.org> 21066A/233 NoName 230.67 T. Bogendoerfer <tsbogend@\_bigbug.franken.de><br>21066A/233 UDB 230.68 Ted Schipper <ted@\_tedux.hobby.nl> 21066A/233 UDB 230.68 Ted Schipper <ted@\_tedux.hobby.nl> 21066A/233 NoName 230.76 Mikael Nykvist <viper@\_ludd.luth.se> 21066A/233 UDB 231.21 Eric Smith <eric@\_goonsquad.spies.com> 21066A/233 NoName 231.21 Jay Estabrook <jestabro@\_amt.tay1.dec.com> 21066A/266 NoName ov.cl 261.62 Andreas Johansson <ajo@\_ludd.luth.se> 21066A/266 UDB overcl 261.62 Michael Brennen <mbrennen@\_fni.net> 21066A/266 NoName ov.cl 262.14 Wim van Dorst <br/> <br/> <br/> <br/>Aboution.hobby.nl> 21066A/266 Multia 264 Joshua Grubman <joshg@\_dn.net> 21066A/284 NoName ov.cl 281.0 <imakino@\_gloria.cord.edu> 21066A/297 NoName ov.cl 293.6 <imakino@\_gloria.cord.edu> 21066A/300 UDB ov.cl 294.65 Topi Kanerva <tkanerva@\_nks.oulu.fi> 21164/266 EB164 265.29 Jay Estabrook <jestabro@\_amt.tay1.dec.com> 21164/300 EB164 297.79 Hilarius <maurice@\_math.ualberta.ca> 21164/300 XLT Alcor 297.79 Dave Wreski <dave@\_nic.com> 21164/300 AS1000 297.79 Salvador Pinto Abreu <spa@\_sc.uevora.pt> 21164/333 Alcor 331.35 Linus Torvalds <torvalds@\_cs.helsinki.fi> 21164/333 Alcor 331.35 David Mosberger−Tang <davidm@\_azstarnet.com> 21164/366 XLT Alcor 362.80 Paul Slootman <paul@\_wurtel.demon.nl> 21164/366 PC164 Durango 363.85 Geerten Kuiper <geerten@\_bart.nl> 21164/400 Noritake 397.41 Alan Fay <alanfay@\_webcode.co.uk> 21164/433 PC164 429.89 Paul D. Robertson <proberts@\_clark.net> 21164/433 PC164 429.91 Bernd Meyer <bmeyer@\_cs.monash.edu.au> 21164/433 Maita 429.91 Bill Broadley <bill@\_math.ucdavis.edu> 21164/433 PC164 430.96 <rainer.landes@\_physik.uni−karlsruhe.de> 21164/433 EB164 430.96 <metod.kozelj@\_rzs−hm.si> 21164/433 PC164 430.96 H. Sumargo <habibie@\_robotic.eng.fiu.edu> 21164/433 PC164 431.94 Timm Gleason <timm@\_bess.com> 21164/466 PC164 464.51 Daryll Strauss <daryll@\_d2.com> 21164/500 497 Alex Butcher <alex@\_asimov.annex.co.uk> 21164/500 PC164 497.02 C.J. Grayce <cgrayce@\_wasatch.ps.uci.edu> 21164/500 497.05 Heiner Kruener <hk@\_martian.ping.de> 21164/250 Sable 497.02 Tom Greene <cowgod@\_idt.net> 21164/500 497.02 James D. Freels <freelsjd@\_ornl.gov><br>21164/500 AS500 497.03 Jim Nance <jlnance@\_avanticorp.com> 21164/500 AS500 497.03 Jim Nance <jlnance@\_avanticorp.com> 21164/500 P7 497.03 Jan guldentops <jacko@\_ba.be> 21164/500 EB164 Durango 497.43 Kevin Jacobs <jacobs@\_eek.cwru.edu> 21164A/500 PWS 494.88 Kenny Gryp <gryp@\_dakin.be> 21164A/500 PWS 497.02 Robert Harley <robert.harley@\_inria.fr> 21164A/500 PC164 497.02 Stephen Oberski <sfo@\_deterministic.com> 21164A/533 PC164LX 528.12 McWilliam <hamishpmcwilliam@\_netscape.net> 21164A/533 PC164LX 529.53 Dumb Kid <dumbkid@\_hotmail.com> 21164A/533 PC164LX 529.53 Harvey J. Stein <hjstein@\_bfr.co.il> 21164PC/533 PC164SX 529.53 Danny ter Haar <dth@\_cistron.nl>

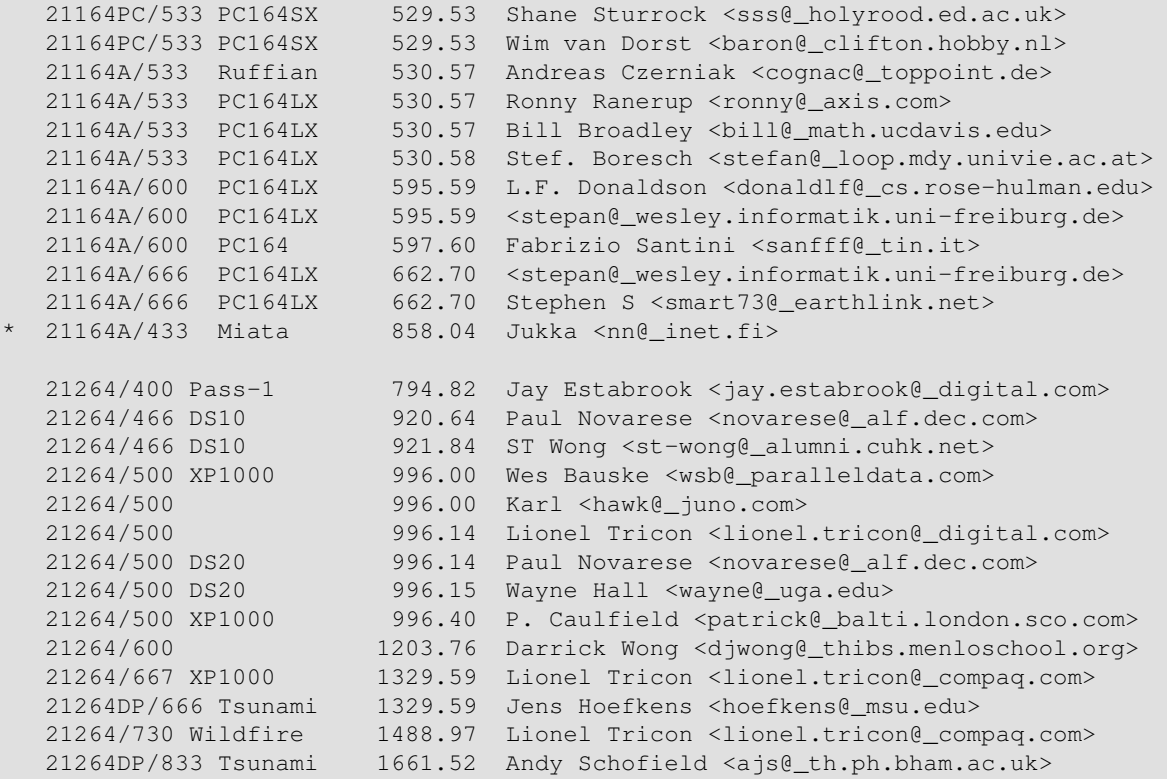

# <span id="page-31-0"></span>**4.11. Motorola systems**

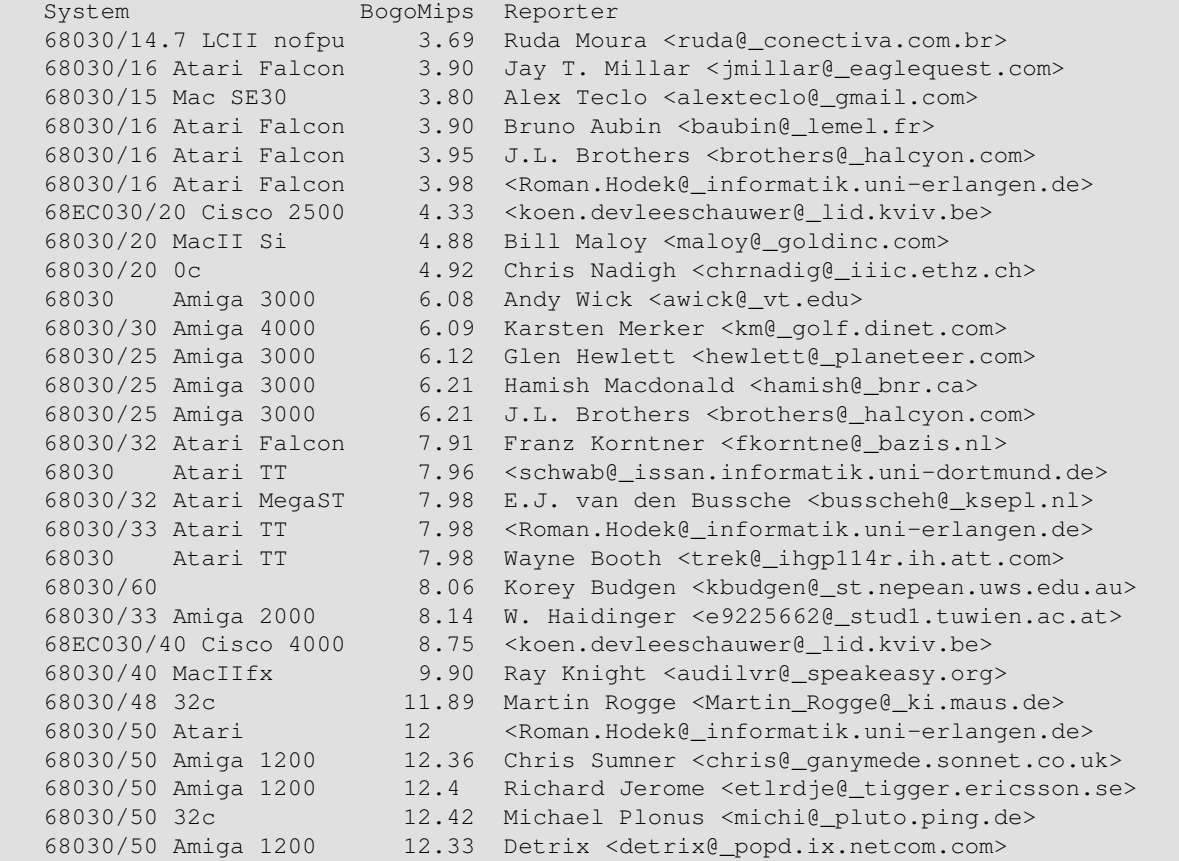

```
 68030/50 Amiga 1200 12.36 E.J.M. Brocklesby <ejb@_klamath.demon.co.uk>
   68040 Mac Centris 13.21 <pgrb−usenet@_ygdrasil.demon.co.uk>
   68040/24 Mac LC475 16.38 Ray Knight <audilvr@_speakeasy.org>
   68040/24 Amiga 4000 16.59 Bjarne Wichmann Petersen <mekanix@_nospam.dk>
   68040/24 Amiga 4000−40 16.6 Hamish Macdonald <hamish@_bnr.ca>
   68040/24 Amiga 4000−20 16.60 J.L. Brothers <brothers@_halcyon.com>
   68040/25 Amiga 4000−040 16.61 <Geert.Uytterhoeven@_cs.ku−leuven.ac.be>
   68040/25 Amiga 4000 16.61 Lawrence <lawrenc@_nextwork.rose−hulmand.edu>
   68040/60 Amiga 4000−40 18.99 Darren Enns <dmenns@_surf.pangea.ca>
   68040/28 Mac Quadra650 18.99 Warren James <wjames1@_my−deja.com>
 68040/32 Medusa T40 21.25 <Hartmut.Koptein@_et−inf.fho−emden.de>
 68040 Amiga 2000 21.86 Ron Flory <rjflory@_feist.com>
 68040 Mac Quadra650 22 Henry Garcia <compdata@_nb.net>
 68040/33 Mac Quadra950 22.11 Ray Knight <audilvr@_speakeasy.org>
 68040/33 Mac Quadra650 22.11 Schmitz <schmitz@_biophys.uni−duesseldorf.de>
   68040 Mac Quadra650 22.17 Ingvar Hagelund <ingvar@_unik.no>
   68040/40 Amiga 1200 26.52 Gavin Kinsey <gavin@_kinsey.u−net.com>
   68060/50 Amiga 2000 98.68 Frank Mainz <cybermainzel@_gmx.de>
   68060/50 Amiga 1200 99.53 baba <baba@_pa.yokogawa.jp>
 68060/50 Amiga 4000 99.74 Stefan Tauche <otauche@_uni−paderborn.de>
 68060/50 Amiga 4000 100.16 Jan Johansson <jj@_mordor.it.kth.se>
   68060/66 Amiga CS MkII 132.71 Paul Hill <paul@_lagernet.clara.co.uk>
   C8241/266 173.26 Bill Rhodes <wrhodes@_27.org>
   C8260/132 287.85 Wil Moloughney <wil_moloughney@_hotmail.com>
```
### <span id="page-32-0"></span>**4.12. Sparc systems**

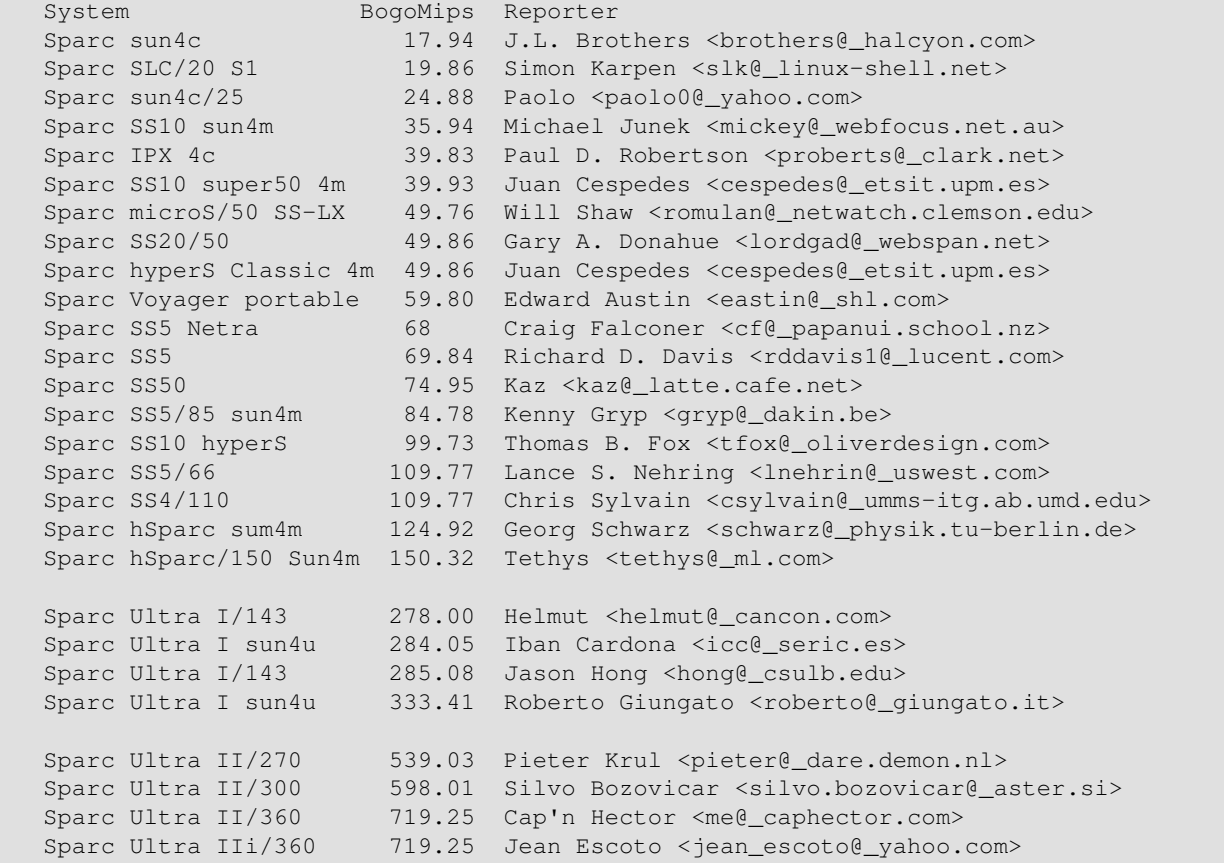

```
Sparc Ultra II/360 719.26 Bjorn Augustsson <d3august@_dtek.chalmers.se>
Sparc Ultra IIi 878.18 Mark Cooper <mark@_mcooper.demon.co.uk>
 Sparc Ultra II/450 897.84 Darrick Wong <djwong@_thibs.menloschool.org>
 Sparc Ultra IIe 1002.70 Elie De Brauwer <elie@_de−brauwer.be>
```
### <span id="page-33-0"></span>**4.13. PowerPC systems**

```
System BogoMips Reporter
  PowerPC 601 Mac 33.28 David Wetzel <dave@_turbocat.de>
  PowerPC 601/60 Mac6100 45.24 J.L. Brothers <br/> <br/> <br/>Alcyon.com>
  PowerPC 601/66 Mac 51.62 Fred Klein <klein@_des3.u-strasbg.fr>
  PowerPC 601/60 Mac6100 59.38 Kent Radek <goo@_itd.sterling.com>
  PowerPC 601/66 Mac7100 65.74 Kenny Gryp <gryp@_dakin.be>
  PowerPC 601/75 Mac7200 73.93 Dimitris Tsifakis <jimmy@_typhoeus.dg.uoa.gr>
   PowerPC 601/90 Mac7200 89.00 Heinrich H. Beck <thebigduck@_earthlink.net>
  PowerPC 601/90 Mac7200 89.50 Ian <ian@_neath.org>
  PowerPC 601/100 Mac7500 98.91 Russ Hoffman <reh@_fore.com>
  PowerPC 601/110 Mac8100 108 Charles Eicher <ceicher@_inav.net>
  PowerPC 601/120 Mac8200 119.19 Roberto Waha <roberto.waha@_rcm.dsi.unimi.it>
  PowerPC 603/200 11.39 Jan Toonen <jtoonen@_xs4all.nl>
   PowerPC 603/300 SM5000 57.00 Brian J. Landsberger <brian@_landsberger.com>
PowerPC 603/100 66.56 A. Costa <c_chaos@_chaosnet.wahnapitae.on.ca>
PowerPC 603/200 PSII 133.12 Richard Heurtley <richard@_heurtley.com>
  PowerPC 603ev/250 166.29 Stig Sørensen <stig@_aub.dk>
  PowerPC 604/100 PPS6050 99.74 Evaldas Darcianovas <evaldas@_isi.kvm.lt>
  PowerPC 604/100 199 Hamish Marson <hamish@_aixrules.nz.ibm.com>
  PowerPC 604/100 PPS7248 199.48 Evaldas Darcianovas <evaldas@_isi.kvm.lt>
  PowerPC 604/120 Mac8500 239.20 Jason Colflesh <jason.colflesh@_sap.com>
   PowerPC 604/120 Mac8500 239.20 James <e5z8652@_mail.com>
  PowerPC 604 Mac8500 239.21 Steve <sjs132@ psu.edu>
  PowerPC 604/120 Mac8500 239.21 Jason Colflesh <jason.colflesh@_sap.com>
  PowerPC 604/132 Mac9500 263.78 Matt Templeton <cybear@_pacbell.net>
   PowerPC 604/132 Mac7500 263.78 Patrick Murmann <murmann@_mi.uni−erlangen.de>
  PowerPC 604/133 MOT PS 266.24 Christoper Harrel <cnh@_eng.mindspring.net>
   PowerPC 604/150 Mac9500 297.73 Jean−Philippe Lord <jpl@_binex.com>
  PowerPC 604e/300 299 Guido Lehwalder <guido@_lehwalder.de>
  PowerPC 604e/195 359.63 Mike Potts <pottsjam@_flyernet.udayton.edu>
  PowerPC 604e/195 399.76 Griff Miller <griff.miller@_positron.com>
  PowerPC 604/200 Mac8600 320 Julien Sebot <sebot@_lri.fr>
   PowerPC 604e/170 PM7300 335.55 Marco van de Voort <marcov@_toad.stack.nl>
PowerPC 604/180 SM900 367.82 J.E. Cook <jcojones@_mail.athen1.ga.home.com>
 PowerPC 604e/375 RS6000 373.56 Darrick Wong <djwong@_thibs.menloschool.org>
  PowerPC 604e/199 398.13 Greg <gkv@_interflight.com>
   PowerPC 604e/200 SM4000 399.12 Roland Kuhn <kuhn@_physik.uni−kassel.de>
  PowerPC 604e/200 399.76 Alan Galloway <alan@_alangalloway.com>
PowerPC 750/166 398.13 Greg <gkv@_interflight.com>
PowerPC 750 465.30 Scot Richardson <scotrich99@_hotmail.com>
  PowerPC 750 465.31 Neal P Murphy <neal.p.murphy@_alum.wpi.edu>
  PowerPC 750/266 Mac 532.48 Fritz Anderson <fritza@_tezcat.com>
   PowerPC 750/267 Mac G3 534.61 Hans−Willem Geitz <hw.geitz@_xs4all.nl>
  PowerPC 750/195 Mac G3 583.27 <qustilo@_mail.med.upenn.edu>
  PowerPC 750/292 Mac 586.38 John McAulay <johnmcaulay@_ndirect.co.uk>
  PowerPC 750/300 iBook 589 M. van Steensel <mvanstee@_baserv.uci.kun.nl>
  PowerPC 750/333 iMac 665.19 Koyot <koyot@_alpha.pl>
  PowerPC G4 350 Mac 400 697.96 Guillame Blain <br/> <br/> <br/> <br/> <br/> <br/> <br/> <br/> <br/> <br/>PowerPC G4 350 Mac 400 697.96 Guillame Blain <br/><br/>Slaingu@_iro.umontreal.ca>
PowerPC G3/350 697.96 Juergen Fricke <jofry@_web.de>
PowerPC 750/366 G3 732.36 Mike Hopkins <mhopkins@_netmatters.co.uk>
```
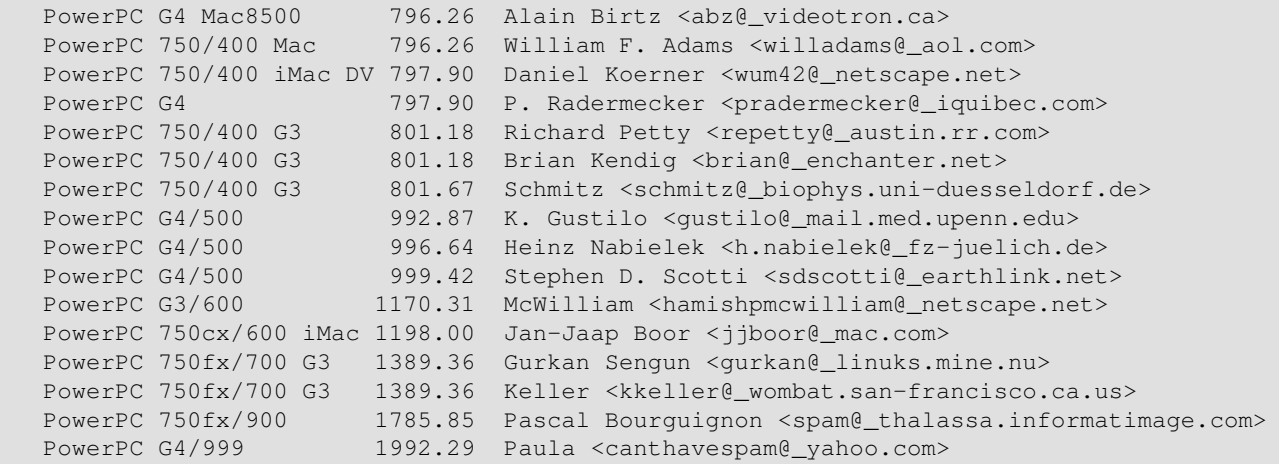

## <span id="page-34-0"></span>**4.14. Other CPU systems: Mips, Intel 8088/286 ELKS, IBM, Transmeta Crusoe, PA−RISC, Hitachi SH, Arm and StrongArm, iDragon, Vax, CRIS Etrax, XScale, Rise**

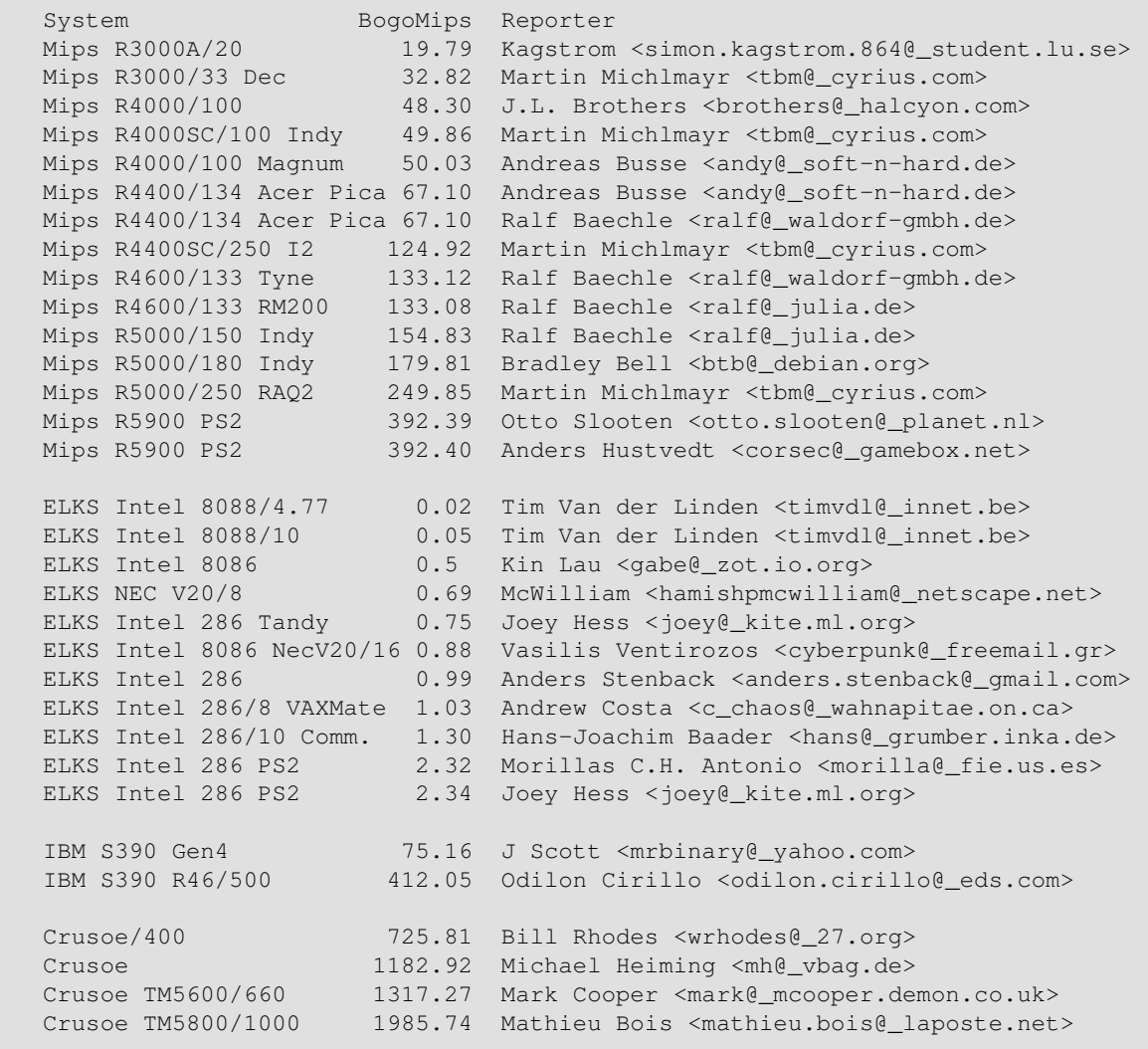

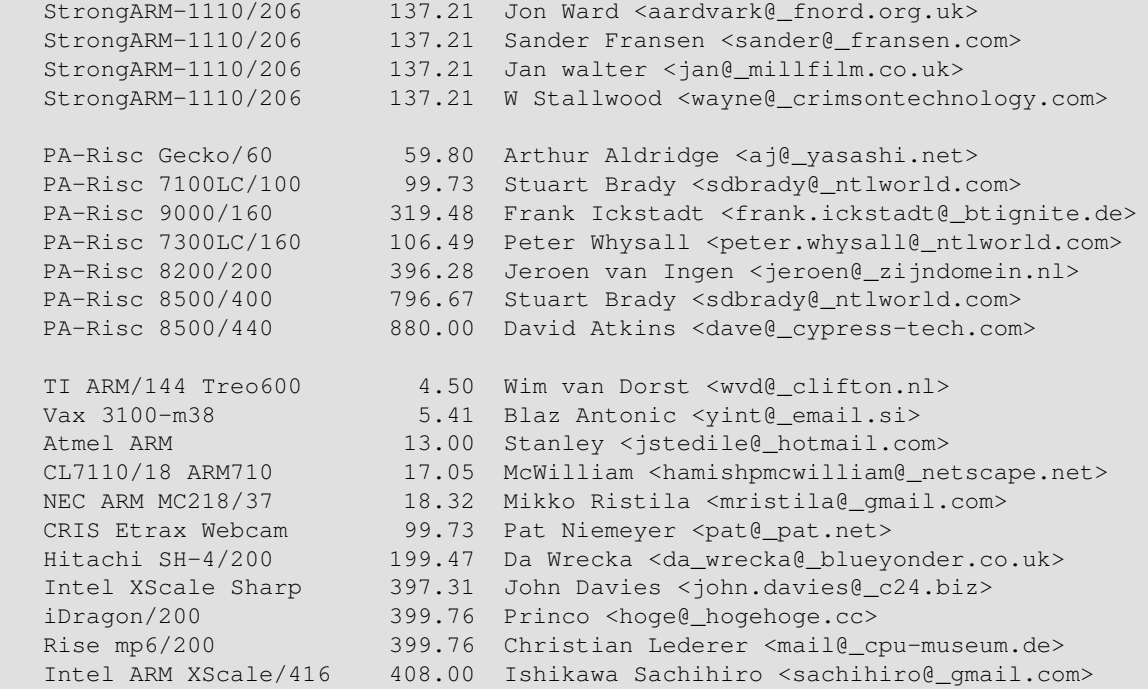

## <span id="page-35-0"></span>**4.15. Dual−CPU systems (SMP2, hyperthreading, Dual core)**

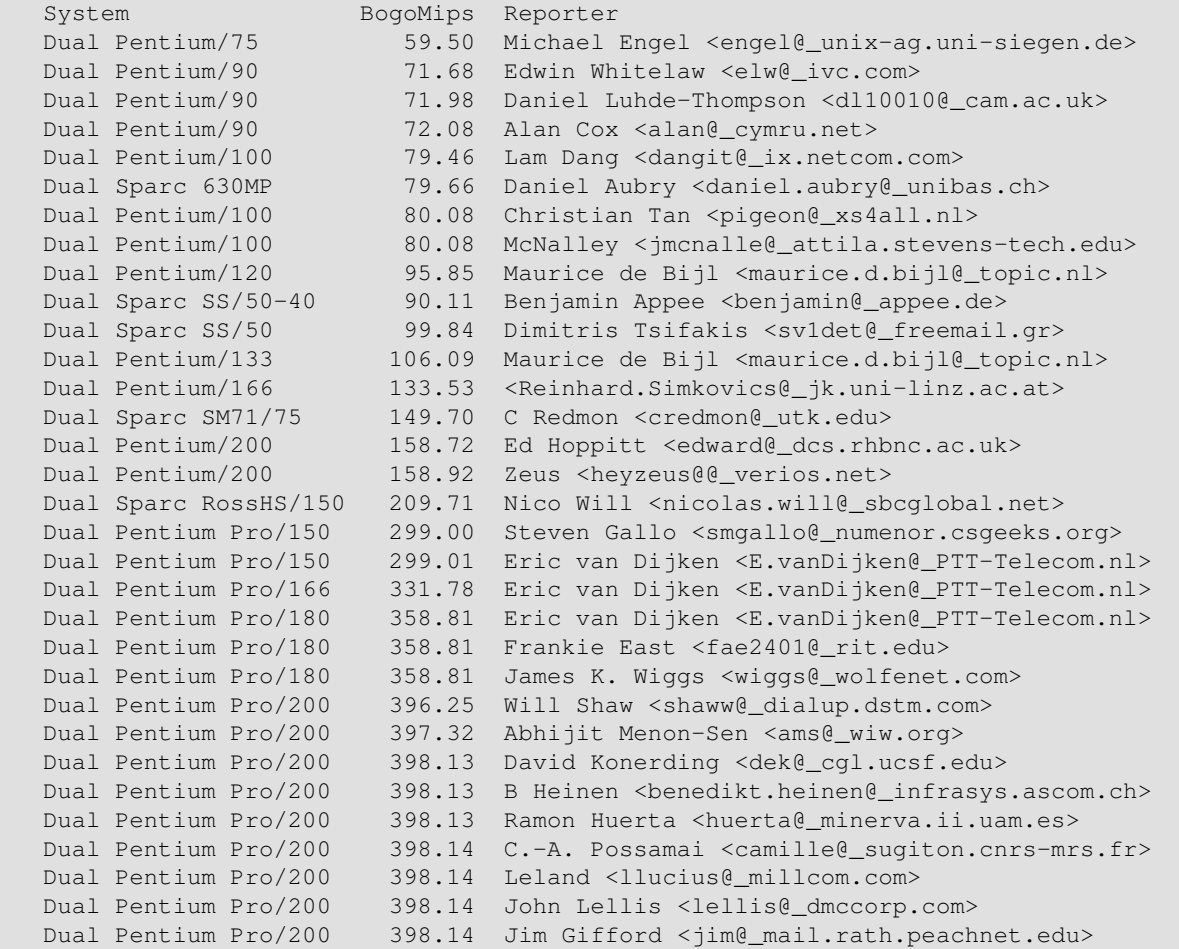

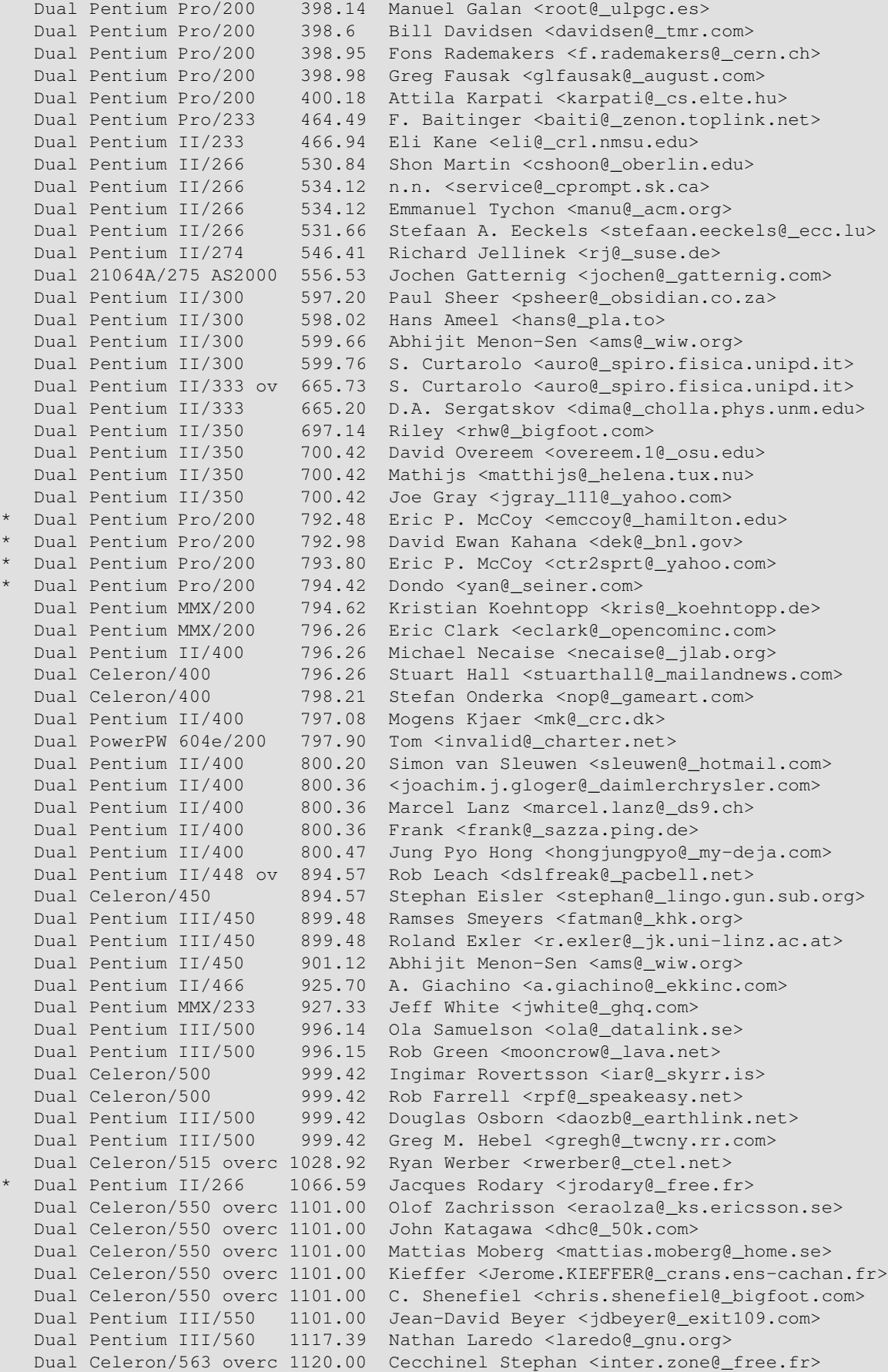

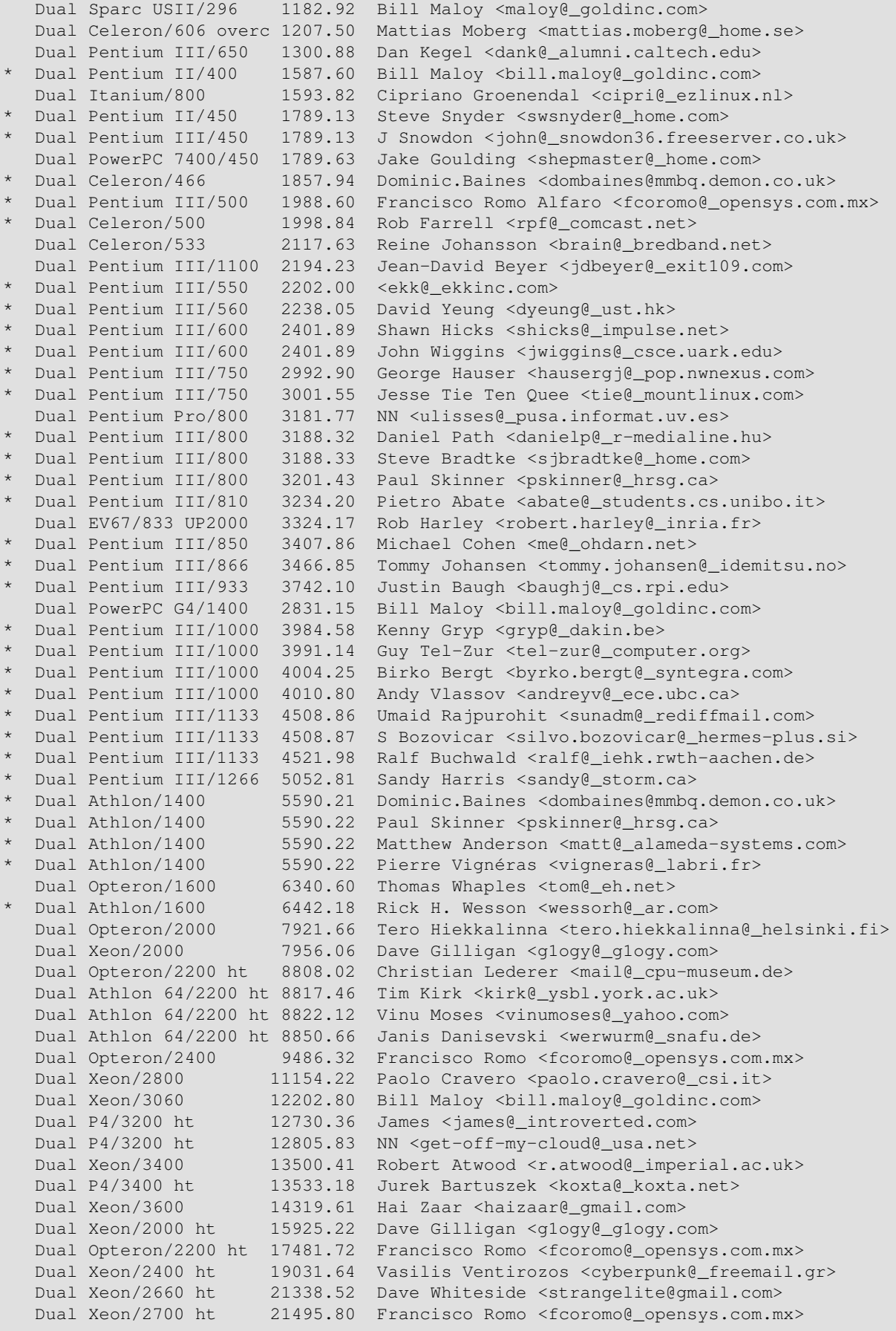

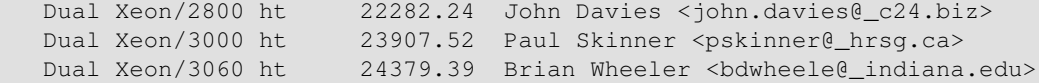

## <span id="page-38-0"></span>**4.16. Multi−CPU systems (SMP4, Beowulf, others)**

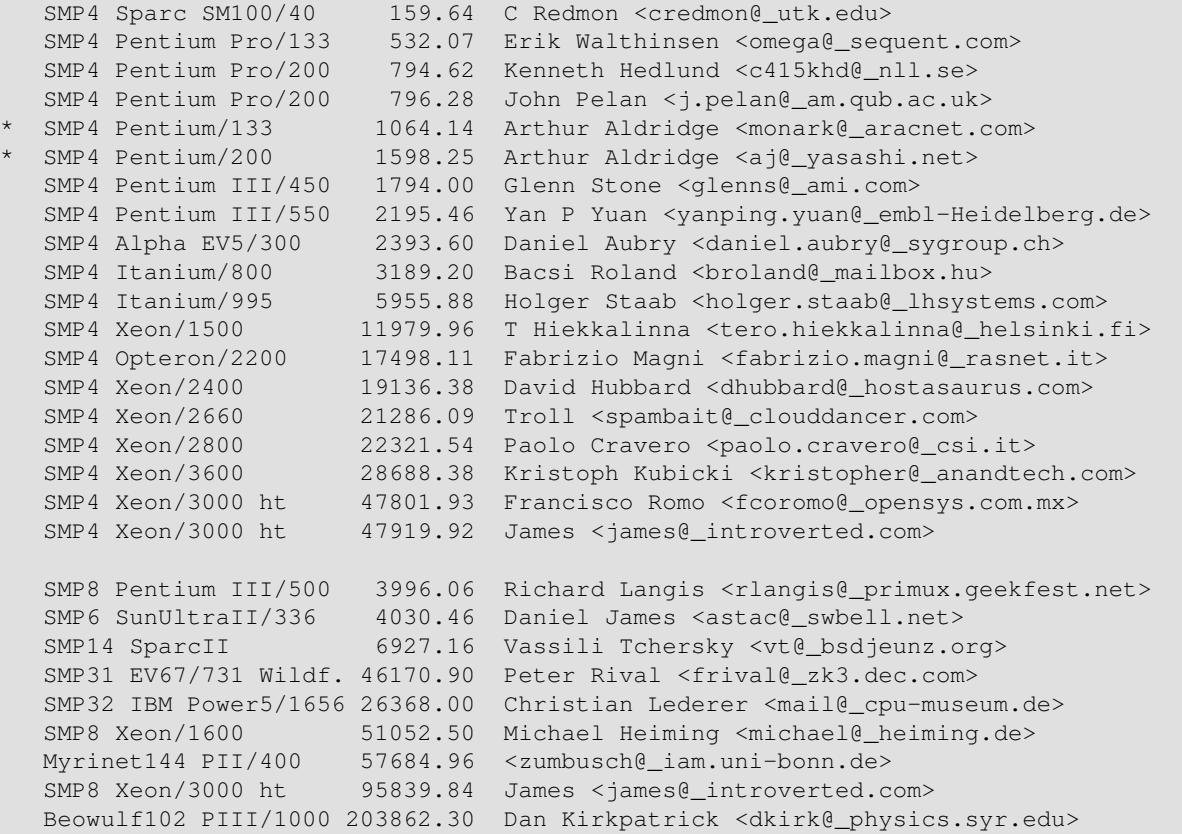

## <span id="page-38-1"></span>**4.17. Non−Linux systems (reference only)**

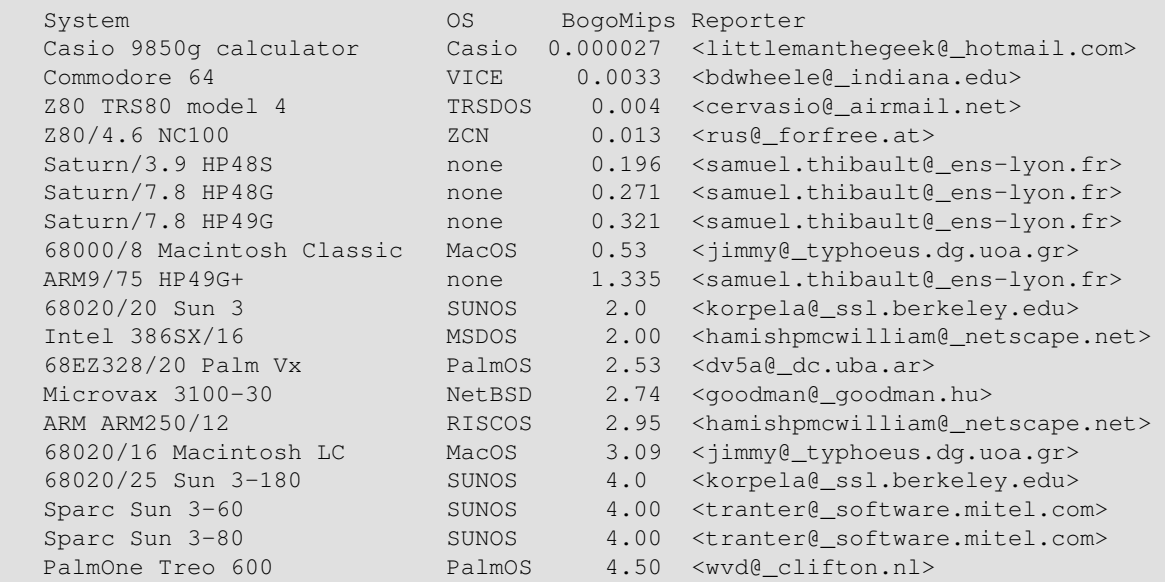

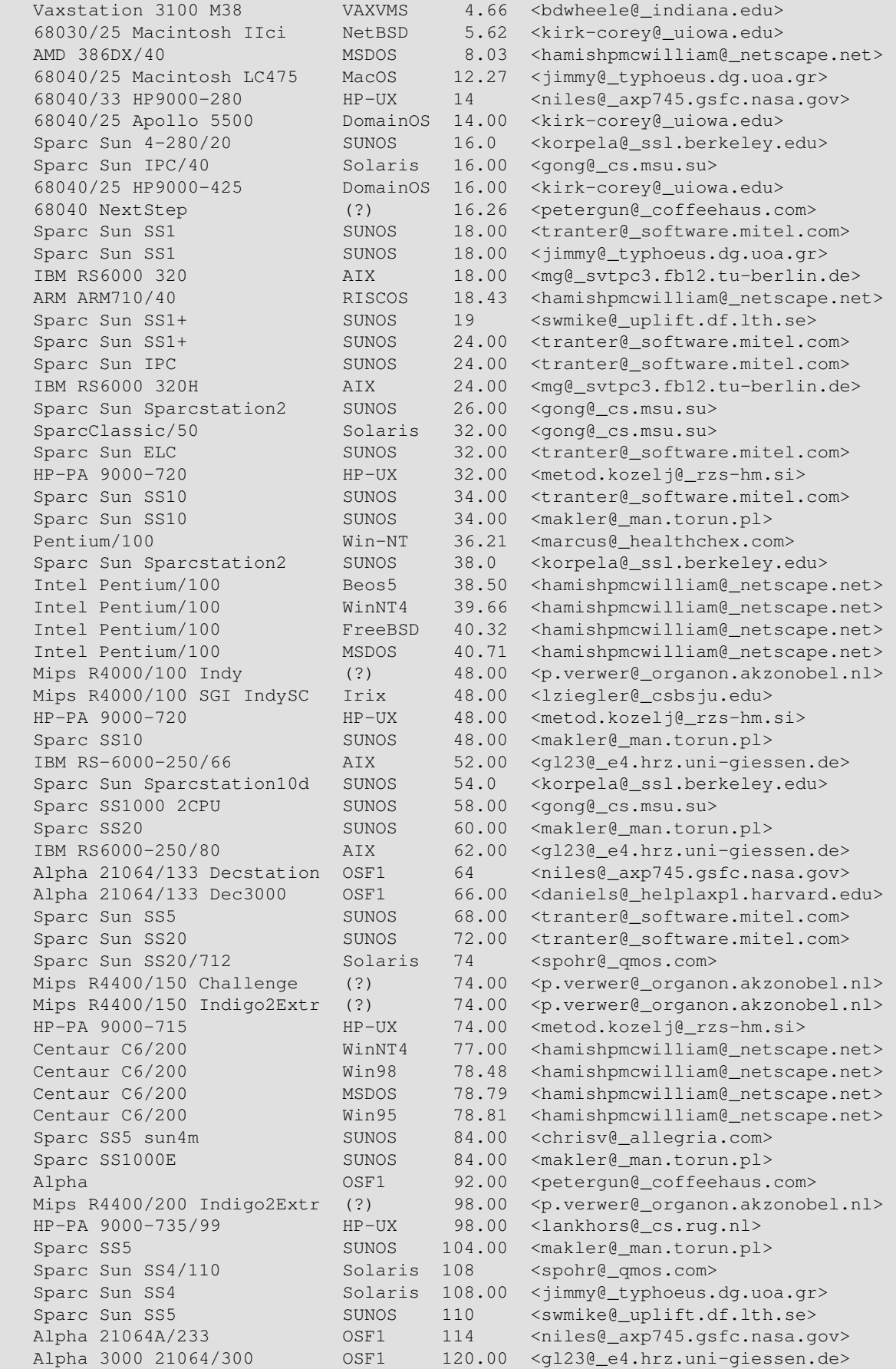

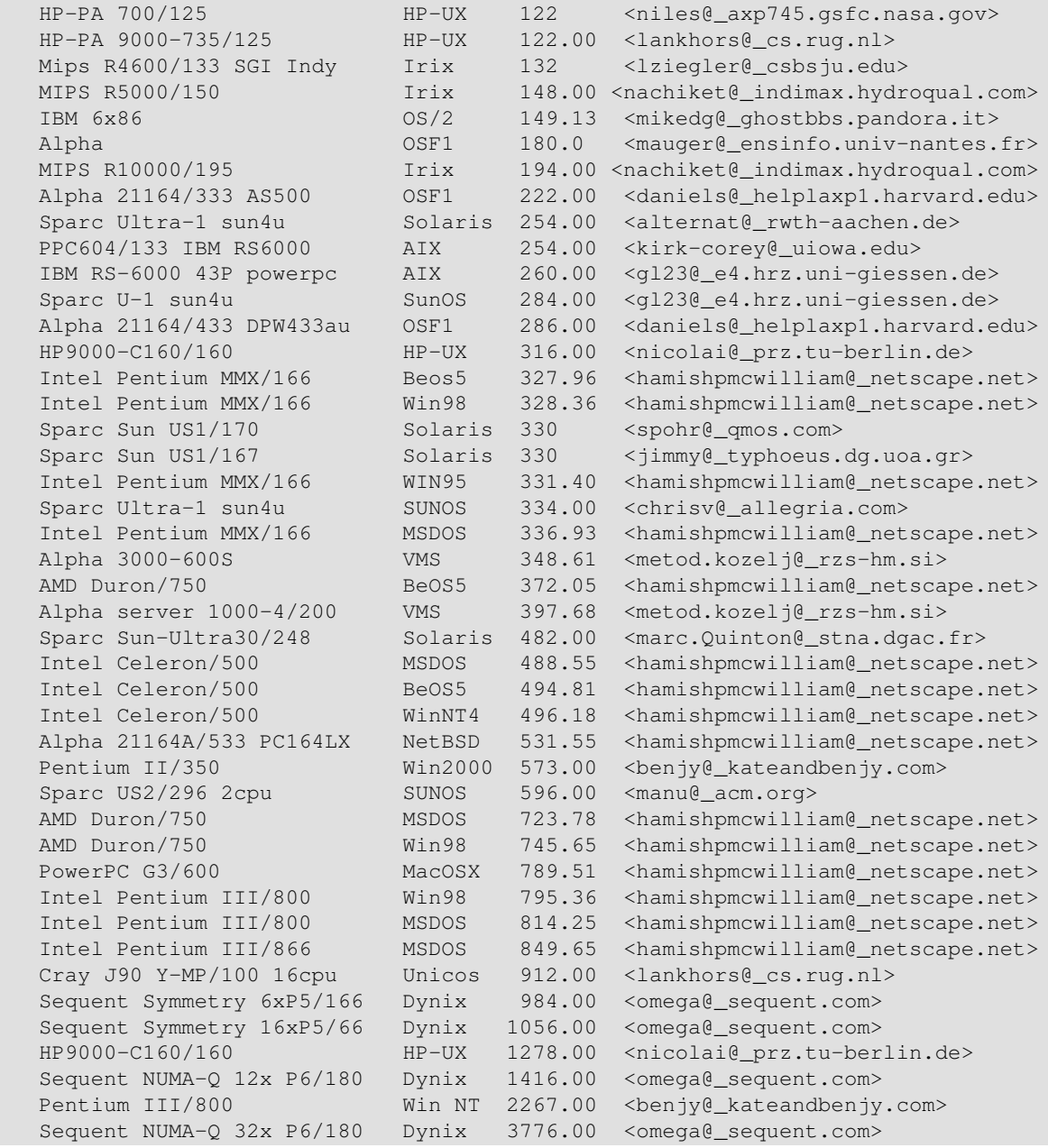

# <span id="page-41-0"></span>**5. Signature**

Isolde has now entered the age where reading and sending e−mail is so paramount that Dad must hand in his laptop during all daytime for this purpose. And if she isn't at it, her brother Roderick can spent the rest of the daylight time (and nighttime if we would allow him) at computer games, fortunately of the age−nine−approved type. But his is being caught up by his little sister, who now at the age of six can read all Dutch words that come before her eyes, on whichever medium, just like her siblings. Where did they get these voracious reading habits? Would having 500+ books in the living room have anything to do with it?

Met vriendelijke groeten, Wim 'Dad' van Dorst.

−−−−−−−−−−−−−−−−−−−−−−−−−−−−−−−−−−−−−−−−−−−−−−−−−−−−−−−−−−−−−−−−−−−−−−−− Wim van Dorst, Clifton Scientific Text Services, tel/fax +31 355 242 319 This sentence have three erors